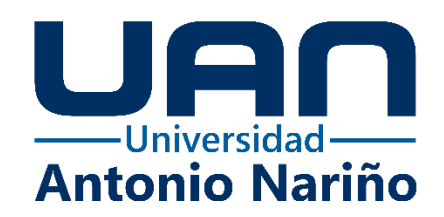

# **Implementación de un sistema de inventario para la gestión en la mercancía de la**

### **tienda de regalos Maffra en la ciudad de Duitama**

**Erika Ruidiaz Pérez**

Código: 20211913979

# **Universidad Antonio Nariño**

Programa de Contaduría Pública

Facultad de Ciencias Económicas y Administrativas

Duitama, Colombia

# **Implementación de un sistema de inventario para la gestión en la mercancía de la tienda de regalos Maffra en la ciudad de Duitama**

**Erika Ruidiaz Pérez**

Proyecto de grado presentado como requisito parcial para optar al título de: **Contador Publico**

> Director (a): Dr. Ricardo Elías Celis Parra

Línea de Investigación: Contable y sus aplicaciones. Grupo de Investigación: INACOP

### **Universidad Antonio Nariño**

Programa de Contaduría Pública

Facultad de Ciencias Económicas y Administrativas

Duitama, Colombia

# **NOTA DE ACEPTACIÓN**

El trabajo de grado titulado

\_\_\_\_\_\_\_\_\_\_\_\_\_\_\_\_\_\_\_\_\_\_\_\_\_\_\_\_\_\_\_\_\_\_\_\_\_,

Cumple con los requisitos para optar

<u> 1989 - Johann Barbara, martxa alemaniar a</u>

<u> 1980 - Johann Barbara, martxa alemaniar a</u>

Al título de \_\_\_\_\_\_\_\_\_\_\_\_\_\_\_\_\_\_\_\_\_\_\_\_\_\_\_\_\_\_\_\_.

Firma del Tutor

Firma Jurado

Firma Jurado

Ciudad, Día Mes Año.

#### *DEDICATORIA*

*El presente trabajo va dedicado a mi Tía, a esa segunda madre que desde el cielo es la gran inspiración por la que hoy saco esta carrera profesional adelante, a mis padres y hermanos por su apoyo incondicional, a mis hijos por el amor y el impulso que me dan a diario, a mi esposo por motivarme, apoyarme y acompañarme en todo el proceso de mi formación. Ellos, que son mi fuerza me motivan seguir cumpliendo muchas metas más.*

*"La familia está llamada a ser templo, o sea, casa de oración: una oración sencilla, llena de esfuerzo y ternura. Una oración que se hace vida, para que toda la vida se convierta en oración"*

*Juan Pablo II (1920-2005)*

#### **AGRADECIMIENTOS**

En primer lugar, agradezco a Dios por darme el mejor regalo, la vida, llenarme de bendiciones en todo momento, por estar presente en mi vida para superar cada obstáculo presentado a lo largo de la carrera universitaria, permitiéndome culminar una etapa sumamente importante para mi vida, a mi familia por su gran apoyo, en especial a mis hijos que son el mayor impulso en vida, y amigos que estuvieron al tanto de ella con palabras de apoyo y motivación.

Igual manera también agradezco el tiempo y la orientación dedicado por parte de mi tutor el doctor Ricardo Elías Celis Parra por encaminarme al logro de obtener un buen desempeño en el desarrollo del presente proyecto y por que como decano de la facultad siempre estuvo dispuesto a la colaboración en cualquier situación presentada a lo largo de estos 9 semestres.

Así mismo, a los diferentes docentes de la facultad quienes colocaron su gran aporte a lo largo de este tiempo transmitiendo sus conocimientos, contándonos sus experiencias, de modo que algo de lo aprendido se plasmó en el presente proyecto y que siempre estará presente en la vida profesional y personal.

Al almacén Maffra por darme la oportunidad de diseñar un sistema de inventarios para obtener mejoras en sus procesos, permitiéndome hacer uso de su información valiosa para el desarrollo de este, de acuerdo con los objetivos propuestos.

# **CONTENIDO**

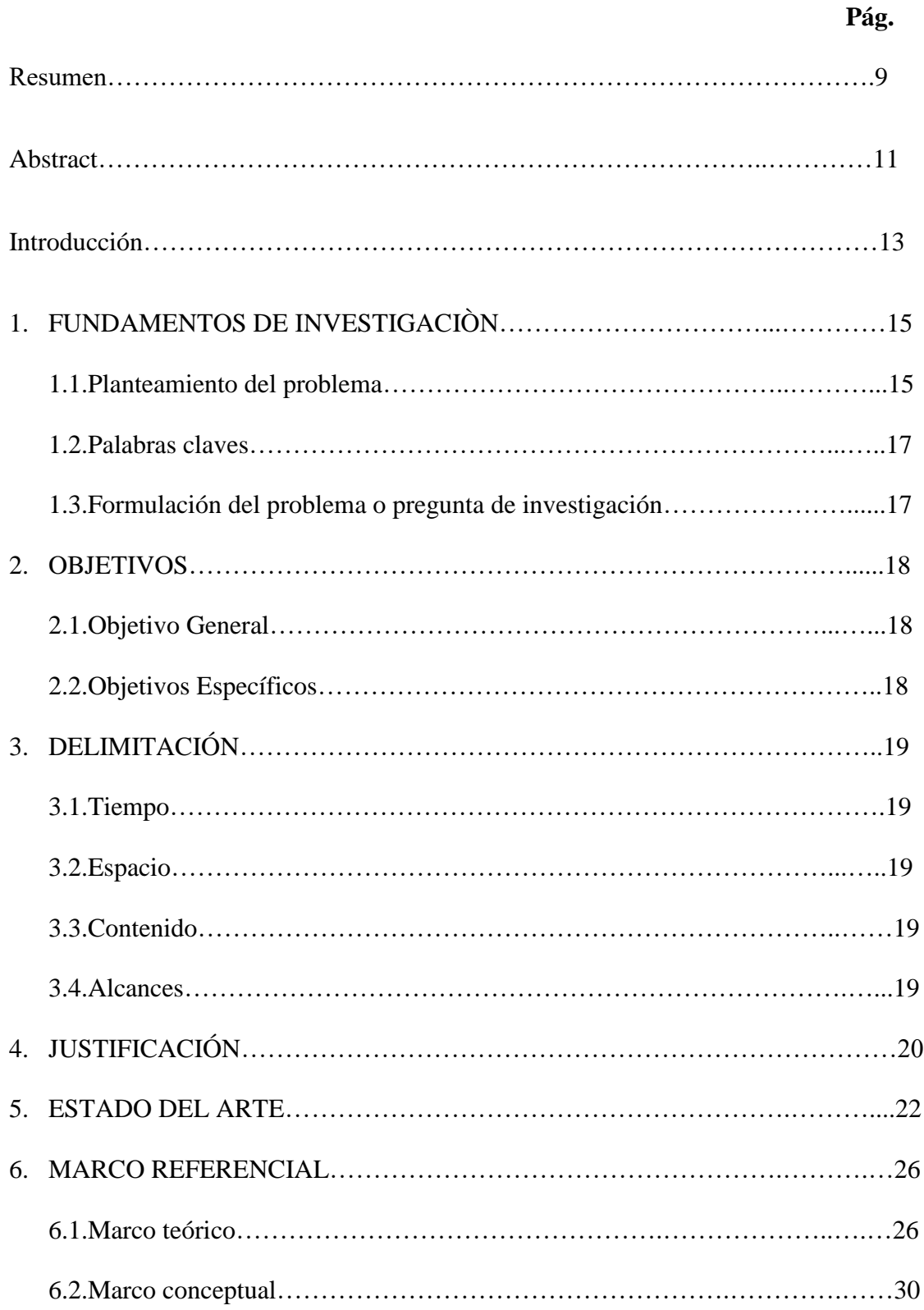

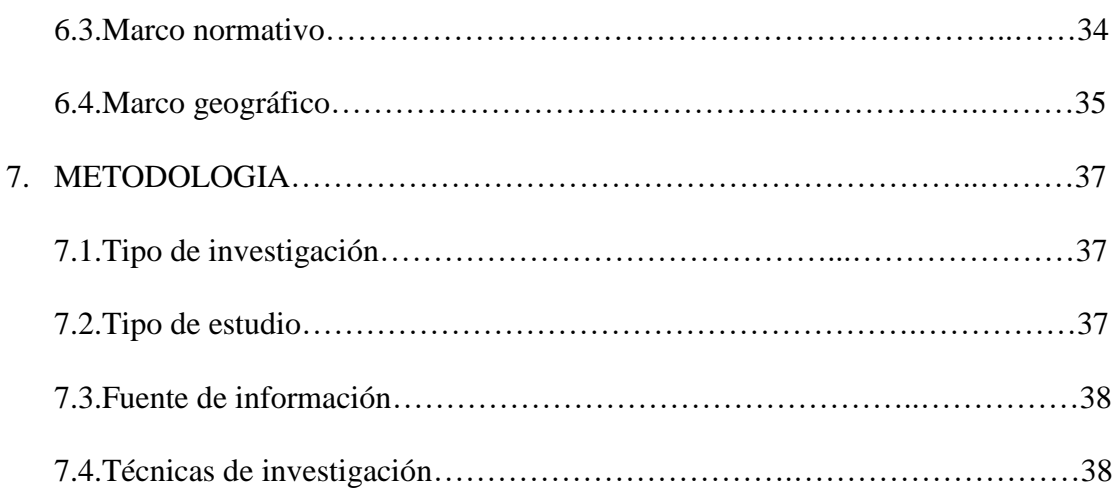

# CAPITULO I

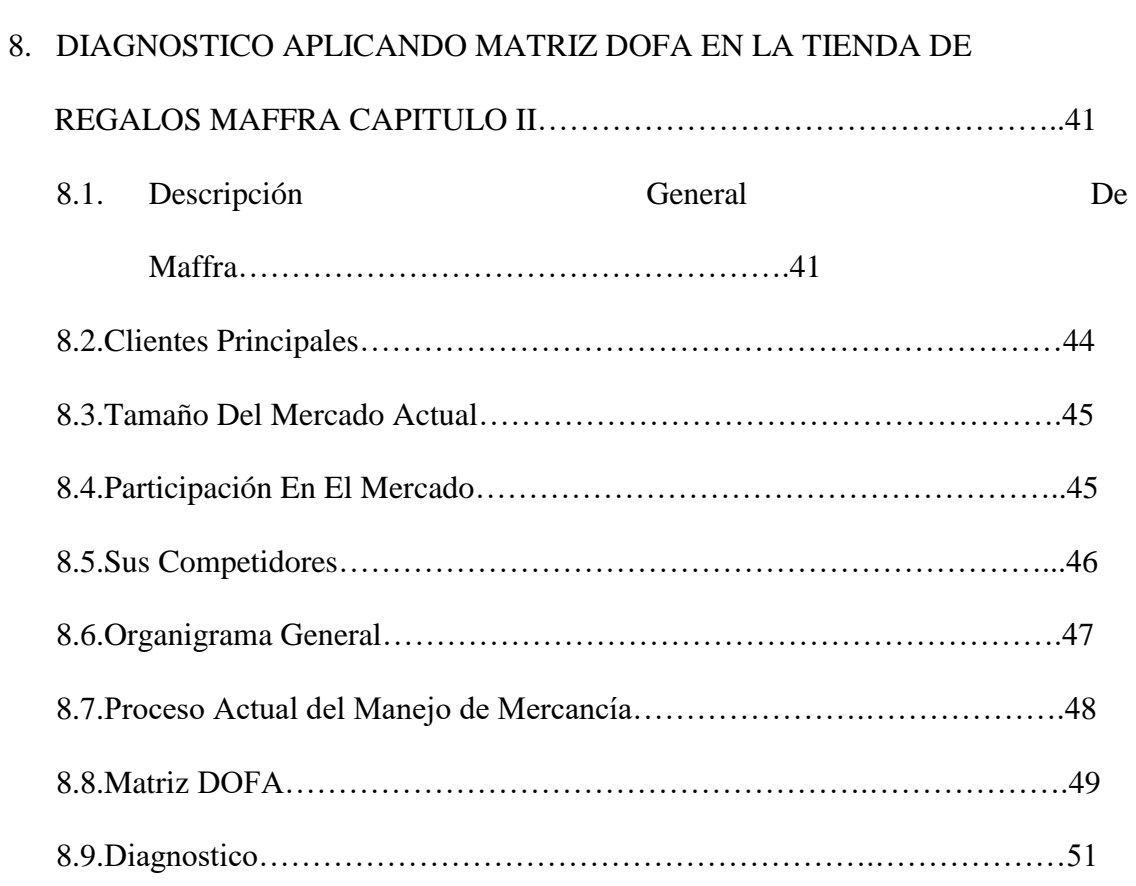

# CAPITULO II

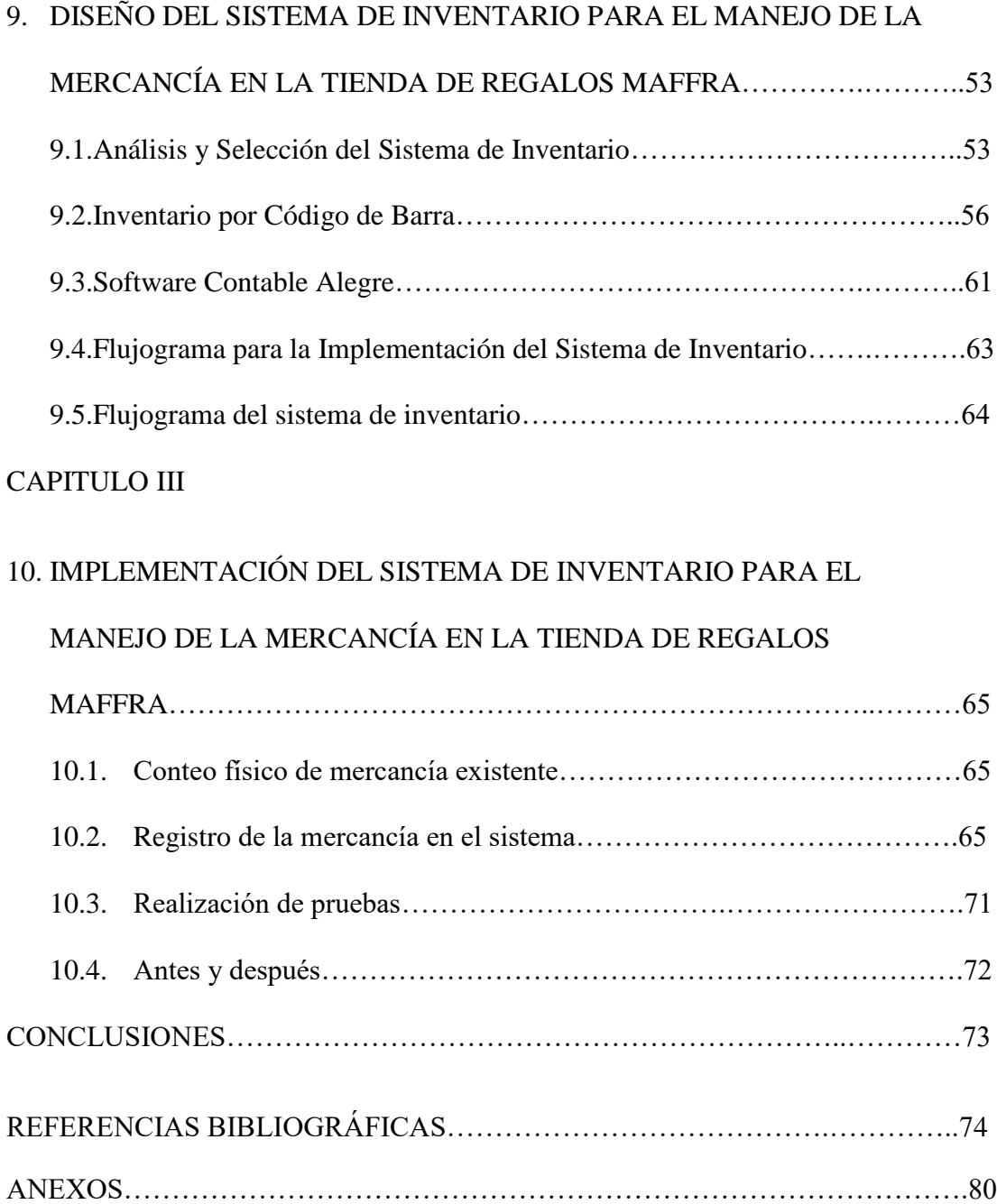

# **LISTA DE FIGURAS**

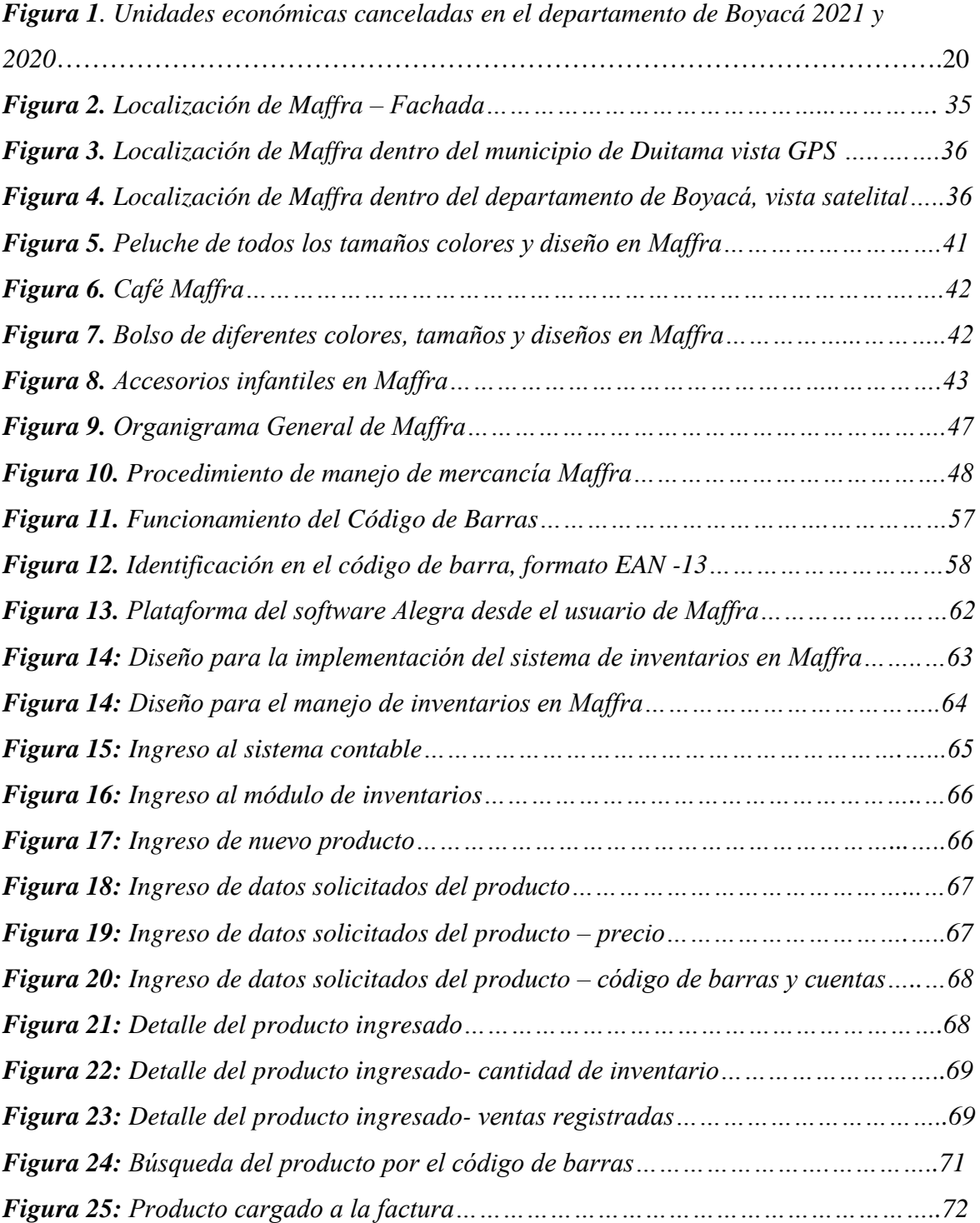

# **LISTA DE TABLAS**

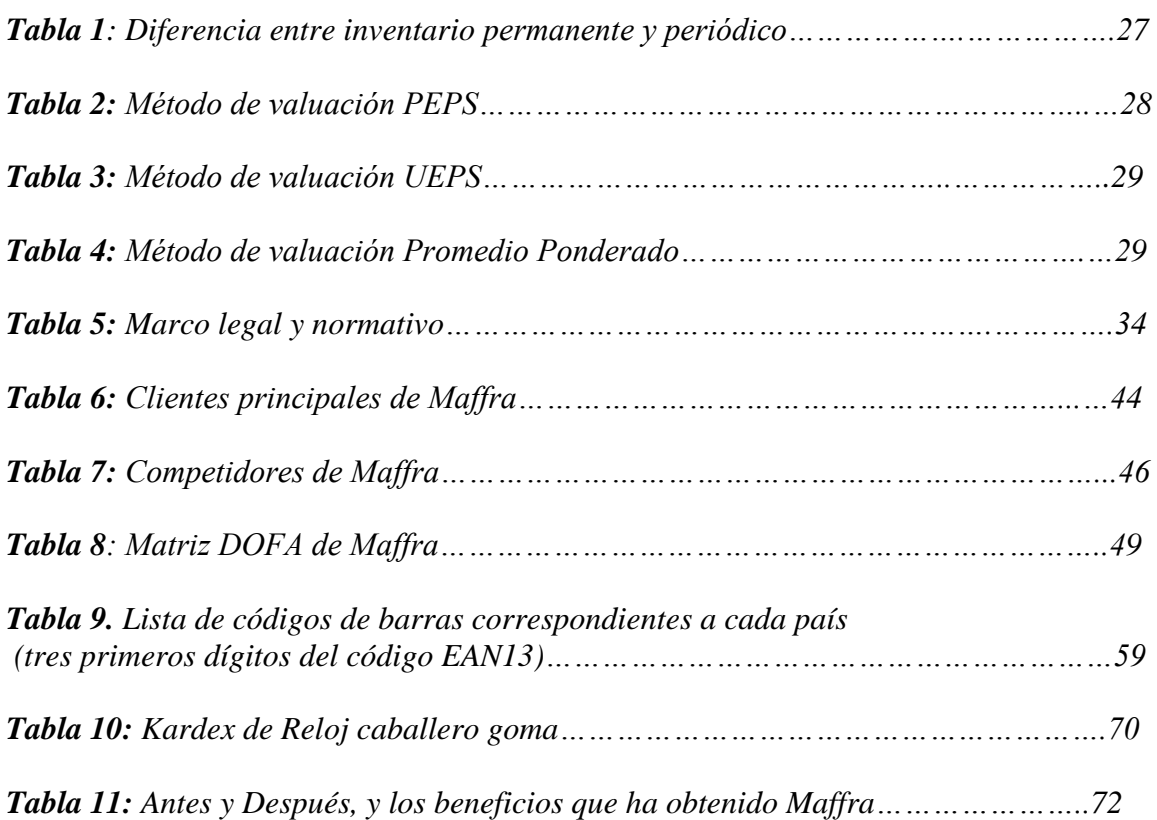

#### **RESUMEN**

Manejar un sistema de inventarios y llevar a cabo un debido control sobre este, es lo que conlleva a que organizaciones lleven un balance correcto en lo que se necesita y no, una buena gestión en el inventario de una empresa es necesaria para fortalecimiento y crecimiento de esta en el mercado. Las micros y pequeñas empresas en la actualidad carecen de llevar diversos procesos y controles dentro de su organización, como resultados de estos, se tiene como consecuencias el no crecimiento, o tienden a tener un crecimiento mínimo, o en el peor de los casos a su cierre de funciones, como grave consecuencia del mal manejo.

Para Maffra empresa ubicada en la ciudad de Duitama, categorizada como una empresa comercializadora, quien en la actualidad le falta realizar mejoras en el manejo de inventario de su mercancía, se pretende a través del trabajo en campo gracias a la práctica empresarial realizada por medio del convenio que tiene la Universidad Antonio Nariño con dicha organización, como procedimiento primordial se desean llevar a cabo mejoras, aportando conocimiento obtenido a lo largo de la realización del pregrado de Contaduría Pública, permitiendo así obtener excelentes resultados, que irían enfocados en favorecer a Maffra.

A sí que para obtener esos resultados se utilizó como metodología la investigación aplicada, por el cual se realiza entrevista con propietaria de la empresa para la recolección de información, con el fin de mejorar la deficiencias que presenta la organización en inventarios, elaborando una matriz DOFA, realizando diagnóstico, que guio a la empresa a llevar el inventario por el sistema permanente, por método de valuación promedio ponderado, a través de la lectura de la mercancía con del código de barras, que como

resultados obtenidos se logró agilizar las ventas, identificar los productos de mayor y menor rotación, evitar perdida de inventarios, mejorando de esta manera el manejo de la mercancía para Maffra.

Palabras Claves: Inventario, control, productos, mercancía, comercio

#### **ABSTRACT**

Managing an inventory system and carrying out proper control over it, is what leads organizations to have a correct balance in what is needed and what is not, good inventory management of a company is necessary for strengthening and growth of it's on the market. Micro and small companies currently lack various processes and controls within their organization, as a result of these, the consequences are non-growth, or they tend to have minimal growth, or in the worst case to their closure of functions, as a serious consequence of mismanagement.

For Maffra, a company located in the city of Duitama, categorized as a trading company, which currently needs to make improvements in the inventory management of its merchandise, it is intended through field work thanks to the business practice carried out through the agreement that the Antonio Nariño University has with said organization, as a primary procedure they want to carry out improvements, contributing knowledge obtained throughout the completion of the Public Accounting undergraduate course, thus allowing to obtain excellent results, which would be focused on favoring Maffra.

So, to obtain these results, applied research was used as a methodology, through which an interview is carried out with the owner of the company for the collection of information, in order to improve the deficiencies that the organization presents in inventories, developing a SWOT matrix. , making a diagnosis, which guided the company to carry the inventory through the permanent system, by the weighted average valuation method, through the reading of the merchandise with the barcode, which as results obtained, it was possible to speed up sales, identify products with higher and

lower turnover, avoid inventory loss, thus improving merchandise management for

Maffra.

Key words: Inventory, control, products, merchandise, commerce

### **INTRODUCCIÓN**

Los inventarios como herramienta de control son de gran importancia para las organizaciones, debido a que obtiene un balance en la existencia en el almacén, e informan los artículos que tienen mayor demanda, ayudando a reducir costos ya que se conoce la rotación de los productos, evitando a que se pierdan ventas o que se estropeen los artículos que llevan mucho tiempo almacenados.

De acuerdo con lo anterior, se evidencia la necesidad que tiene Maffra debido que, desde su conformación y presencia en el mercado como empresa en la ciudad de Duitama, no se ha llevado un registro de mercancía, por lo que se hace necesario llevar documentado las entradas y salidas de productos a través de las tarjetas Kardex, bien sea en sistemas o agendas en donde queden plasmados dichos movimientos.

La falta en la implementación de esta técnica le ha dificultado a Maffra tener un control del flujo del inventario, que da como resultado un desconocimiento de los movimientos que presenta las diversas mercancías que se manejan. Por lo que se hace dispensable establecer planteamientos que den soluciones a las falencias que presenta la empresa en dicho proceso, para esto es necesario la existencia de un inventario sistematizado, en el que exista un orden de documentación y eficiencia en el desarrollo de actividades propias de la empresa, que conlleve al registro de entradas y salidas de la mercancía.

Mediante entrevista y observaciones realizadas en el trabajo de campo realizado en la empresa también se evidencia, que, al no llevar registro de la mercancía, no se permite realizar proceso de venta y compra eficaz, estos se realizan a vista, es decir se busca

físicamente el producto que el cliente necesita y de esta manera se le vende, permitiendo que se realice un proceso lento que puede conllevar a la pérdida del cliente. Mientras que en la compra al igual que en el proceso de venta se realiza a través del método de observación, revisando físicamente el producto escaso procediendo a el pedido y compra de esta.

Por lo anterior, se hace necesario llevar un inventario y así corregir las fallas observadas, se recomienda llevarlo a través de código de barras. Según Espinal (2010) el código de barras es una etiqueta leíble de manera electrónica, que permite la identificación de manera fácil los productos, basándose en software y hardware, como etiquetas, impresoras, lectoras y sistemas de información, que van adheridas a los productos, activos, contenedores, unidades logísticas, documentos u objetos a identificar. Desde los años setenta aproximadamente se empezó a utilizar en los países industrializados, por lo que en la actualidad se considera que es un sistema de identificación maduro.

De esta manera, en Maffra se busca implementar el sistema de código de barras para llevar de manera ágil el sistema de inventario, el cual para Jaime (2009) con este se busca que cada vez que se produce una entrada en almacén, esta se registra por su precio de adquisición y cada vez que se produce una salida, esta se registra también por su precio, de esta forma puede conocerse el valor de las existencias en almacén en cada momento, sistema en el que pretende que los productos sean leídos a través del código de barras, obteniendo los beneficios que este ofrece.

### **1. FUNDAMENTOS DE INVESTIGACIÒN**

#### **1.1 Planteamiento del problema**

La logística y la planeación interna en las organizaciones han desempeñado un papel importante en las últimas décadas debido a la necesidad de las empresas por disminuir niveles de operatividad e incrementar la competitividad en el mercado. Sánchez (2007). Algunos aspectos que se destacan en esta estrategia son la administración de inventarios, ya que, si se diseñan adecuadamente teniendo en cuenta buenas herramientas, metodologías novedosas y más eficientes, permite que las organizaciones operen de manera más ágil y fácil, otorgando así tiempos de respuesta oportuna.

Los inventarios consisten en mantener cantidades suficientes de bienes, para que garantice a las empresas una operación fluida del sistema comercial. Según Sánchez, 2007, para tener un buen logro en el manejo de inventario está en encontrar el punto medio entre la mercancía reservada y el exceso de mercancía, de manera que sea una forma efectiva de minimizar el impacto negativo en el manejo de los productos.

"*La razón fundamental por la que se deben llevar inventarios es que resulta físicamente imposible contabilizar las muestras o el producto sin un registro, y también es económicamente inviable. Este registro facilita la premisa de que un artículo requerido llegue al sitio necesario en el momento oportuno."* (Ramírez Valencia Vanesa, and universidad Nacional De Colombia. Diseño De Una Estrategia

Para La Administración Del Almacén E Inventario De Las Muestras En CV Colombian Coffee. 2017.)

Del planeamiento de Ramírez, (2017) se realiza el proyecto de grado en la tienda de regalos Maffra, una empresa Boyacenses de persona natural, no responsable de IVA, la cual actualmente se encuentra ubicada en la Cra. 14 #15-45 en pleno centro de la ciudad de Duitama, dedicada a la compra y venta de mercancías según su portafolio de servicios en el que ofrece desayunos sorpresa, regalos de todo tipo y para toda ocasión, Café y parque infantil Chiquiplay. En entrevista realizada con la propietaria de la empresa manifiesta que actualmente está organización presenta falencia en el manejo de mercancía al no contar con un registro de entrada y salida, permitiendo desconocer detalles importantes para un buen funcionamiento, como que mercancía hay disponible para la venta, perdida de mercancía, que ganancia se está generando en la compra y venta de productos en cierto periodo, dificulta el proceso de venta, no se sabe que producto es el que más rota ni con qué frecuencia. Dificultando la toma de decisiones, a partir de esto se generan objetivos de este trabajo de grado para el título de contador público.

Razón por la que este proyecto está dirigido a efectuar un plan de mejoras en la tienda de regalos Maffra implementando un sistema de inventario con el fin de ofrecer rapidez y seguridad en los procesos que se realizan, dentro de esta empresa es vital la compra y venta de mercancía, de aquí la importancia del manejo adecuado de los mismos. Actualmente se hace de vista, es decir se visualiza que producto queda poco y de esta manera se procede las compras con los respectivos proveedores, es necesario que la

empresa emigre a sistemas de inventarios que le faciliten las tareas dando un eficiente seguimiento y control para solucionar las falencias halladas.

En la actualidad son cada vez las empresas que se esfuerzan a conseguir un buen sistema de inventario que faciliten la cadena de suministros que los lleve a un control efectivo de inventarios, en este proyecto se pretende implementar dicho sistema que genere resultados valiosos, con finalidad de ahorrar tiempo y esfuerzos.

### **1.2 Palabras claves**

Inventarios, empresas, Maffra, control, mercancía.

#### **1.3 Formulación del problema o pregunta de investigación**

¿Como mejorar la gestión en la mercancía a través de la implementación de sistema de inventario, en la tienda de regalos Maffra en la ciudad de Duitama?

#### **2. OBJETIVOS**

# **2.1 Objetivo General**

Implementar un sistema de inventario permanente para la gestión de la mercancía en la tienda de regalos Maffra en la ciudad de Duitama

### **2.2 Objetivos Específicos**

Diagnosticar por medio de DOFA las fallas o falencias presentadas en el manejo de la mercancía en la tienda de regalos Maffra.

Seleccionar el sistema de inventario adecuado para la gestión de la mercancía en la tienda de regalos Maffra.

Poner en marcha el sistema de inventario para la gestión de la mercancía en la tienda de regalos Maffra.

# **3. DELIMITACIÓN**

### **3.1. Tiempo:**

El periodo de desarrollo del proyecto es a partir del 23 de septiembre 2022 al 30 de mayo de 223 tiempo en el cual se está realizando la práctica empresarial.

#### **3.2. Espacio:**

El actual trabajo de grado se limitará únicamente a la empresa Maffra ubicada en la ciudad de Duitama, Boyacá. Se realizará bajo trabajo en campo en las instalaciones de la empresa para realizar el desarrollo del proyecto.

#### **3.3. Contenido:**

El trabajo de grado se realizará según la información actual que está manejando, y evidencias observadas en Maffra.

### **3.4. Alcances**

- El presente trabajo de grado pretende dar como resultado el manejo de la mercancía a través de un sistema inventario en permanente para la organización Maffra.
- Este trabajo de grado pretende dar mejora en los procesos de mercancía para la organización Maffra.

### **4. JUSTIFICACIÓN**

En las organizaciones, los inventarios juegan un papel importante dentro de las empresas independientemente de su tamaño, ya que este le añade una flexibilidad a la operación, cuando la demanda de mercancía crece es indispensables que las empresas mantengan la cantidad indicada, esto es fundamental ya que de ello depende la necesidad de mantener las ventas o cumplir con los requisitos del cliente final, facilitando a las empresas un mejor control de los problemas de gestión de inventario para evitar compras excesivas o mantener bajos márgenes de mercadería.

De acuerdo con lo anterior se puede decir que las empresas que no lleven un control en su mercancía a través de un sistema de inventario pueden tener consecuencias graves como lo es el cierre de operaciones. Según las Cámaras de Comercio de Duitama, Sogamoso y Tunja (2022), en su informe de Boyacá en cifras 2021, se observa que en el departamento 5.923 unidades económicas fueron canceladas en el transcurso del año, de las cuales el 94,5 % corresponden a registros como persona natural y el 5,5 % restante a diferentes tipos de sociedades, disminuyendo solo un 1% en comparación del año anterior, como se muestra en la Figura 1.

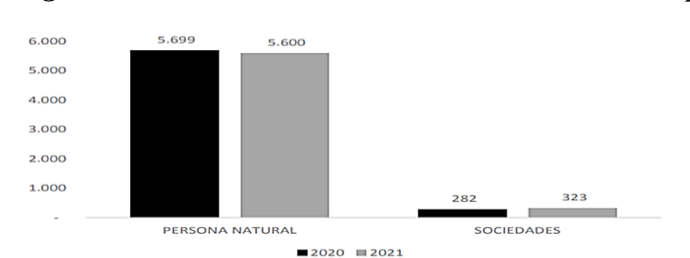

*Figura 1. Unidades económicas canceladas en el departamento de Boyacá 2021 y 2020*

*Fuente: Cámara de Comercio de Tunja, Cámara de Comercio Duitama, Cámara de Comercio de Sogamoso. (2022). Boyacá en cifras 2021*

De las unidades de negocios que fueron canceladas el 42,5% pertenecen a empresas que se dedican al comercio por mayor y al por menor, actividad que actualmente desempeña Maffra. En Duitama fueron 1055 empresas que realizaron cancelaciones de su matrícula mercantil, 1001 de persona natural y 54 de personería jurídica, es decir que de las empresas que realizaron su cancelación en el 2021 en el departamento el 17,81% pertenece a la ciudad de Duitama. Según portafolio (2018), las empresas quiebran en el país por los altos costos laborales, por la inseguridad, la escasez de recursos financieros, el elevado endeudamiento, la falta de actualización tecnológica, la deficiente gestión comercial, la corrupción y también por falta de procesos que ayude a una buena administración, como lo puede ser en este caso la falla en el manejo de inventarios.

Por lo anterior y para tener mejor desempeño, crecimiento y evitar ser una más en la lista de empresas que cancelan su registro mercantil el departamento, se pretende que mediante el sistema de inventario para la tienda de regalos Maffra, se obtenga información real de los niveles de inventario con que se cuenta físicamente, y así contar con información actualizada en el momento que se desee. Esto se traduce en un aprovechamiento de los recursos humanos, tiempo y mercancía. Maffra tiene múltiple variedad en su mercancía, debido a que son de diferentes características, colores, sabores y tamaños, maneja mercancía de bajo precio y otros con precios elevados, se desconoce la demanda real de esta mercancía, situación que si se sigue presentando generara perdida de inventario, dificultad para la toma de decisiones dentro de la organización y como consecuencia grave puede sumarse a la cifra que presenta anualmente las cámaras de comercio del departamento de Boyacá.

#### **5. ESTADO DEL ARTE**

Cuando las empresas mantienen en un orden, se permite que cualquier aspecto mejore el funcionamiento de la organización, ya que su la calidad es alta, se benefició la seguridad dentro de la empresa y mejora eficacia en procesos que se realizan dentro de esta.

Como se evidencia en la investigación realizada por Aizaga Soria & Iza Guaman, 2018, "propuesta de control de inventario para aumentar la rentabilidad en la empresa LEPULUNCHEXPRESS S.A. Guayaquil, Ecuador". Este da a conocer que la administración de los inventarios en cada organización, independientemente de su tamaño, son un instrumento necesario y primordial en el desarrollo de las diferentes empresas ya sean pequeñas, medianas o grandes, permitiendo la aparición de la demanda, y así competir en demás ambientes. Llevar una buena administración de inventario es de suma importancia ya que este representa un valor significativo dentro de los activos de la empresa.

También se trae a colación el trabajo de (Loja Guarango, 2015), "Propuesta de un sistema de gestión de inventarios para la empresa Femarpe Cía. LTDA". En este proyecto se evidencia que se realiza un método de inventarios para la empresa FEMARPE CIA LTDA. Donde se emplea la fundamentación científica analizando de manera muy teórica y conceptual. Centrándose en conocer de manera muy amplia a la empresa, realizando una breve descripción sobre la historia, la misión, visión, objetivos, y logar así identificar ciertos factores que le permiten realizar la matriz F-O-D-A fortaleza(s), oportunidad(es), debilidad(es) y amenaza(s), teniendo como base las condiciones que actualmente presenta

la organización, es gran importancia el cómo se está llevando a cabo el manejo de inventarios, con el fin de emitir la propuesta para la mejora en la administración de inventarios.

En la investigación realizada por Castillo Velásquez, 2013, "Diseño del sistema de gestión de inventarios para la empresa surtijapón LTDA". Se evidencia que es una empresa que se dedica a la distribución de repuestos para vehículo, la cual se encuentra ubicada en una localidad de Bogotá D.C conocida como siete de agosto, desde sus inicios se ha dedicado a la comercialización de repuestos de automóviles, en el cual se logró identificar varios problemas relacionados con la gestión de existencias e inventarios. Dichos problemas hallados están relacionados con enfoques operativos, se identificó la problemática por medio de la utilización de las herramientas como causa y efecto, realizando indagación en áreas, encuestas entre otros procesos. Encontraron y establecieron la problemática, se definieron los conceptos que establecen las bases para el modelo de inventarios, lo que permitió solucionar las dificultades operativas con un enfoque de gestión para la empresa, de igual forma se establecieron gestión y los datos generados en los suministros, definiendo los proveedores y su nivel de respuesta comparando la demanda y las condiciones de suministro que definen los procesos de reabastecimiento y venta de las existencias obtenidas en el proceso.

Para la realización del presente proyecto también se trae a resaltar la investigación y análisis de Gutiérrez & Aguirre, (2017) de la facultad de Ingeniería de la Universidad ICESI de Cali, el cual se basa en una empresa comercializadora llamada Etimarcas Ltda, que presentaba problemas en la gestión de sus inventarios, en cómo se realizaban las asignaciones de funciones, los procesos administrativos que se realizaron en las

mencionadas funciones, la falta de documentación y la dependencia de una aprobación para lo más mínimo por parte de la Gerencia. Con el fin de dar soluciones a las falencias mencionadas que presenta la empresa se plasmaron soluciones como, la realización de capacitaciones a todo el personal de la organización sobre políticas y procesos formulados por la empresa que se deben tener en cuenta para la comercialización y distribución de los productos, en las compras, en el almacenamiento y en la venta de mercancía; dando a conocer cuáles son los productos que le generan mayor rentabilidad a la empresa, los que más rotan y con qué frecuencia; de igual manera documenta a través de formatos y fichas técnicas, en donde quede evidenciado y registrado toda la información sobre cada uno de los producto, como lo es, el proveedor, el costo, las especificación, fechas de vencimiento y lote, entre otros. Antes de realizar dicho proceso de inventario, fue de gran importancia estudiar paso a paso el correcto funcionamiento del proceso de inventario, que dieron como resultado que en Etimarcas Ltda, se implementaran procesos obligatorios como: generar la orden de compra, llevar adecuadamente las mercancías y establecer diferenciaciones en los empaques.

Por lo anterior se evidencia la importancia de llevar un documento de inventario. En la actualidad se encuentran empresas cuyo sistema de inventario no es capaz de seguir el ritmo de desarrollo y crecimiento de la empresa; lo importante para cada una de ellas es que identifiquen las falencias o inconveniente y así logar implementar un sistema que fuera coherente con las necesidades de la organización, con la parte de adquisición al momento de entregar los pedidos a los clientes o al realizar la recepción de los diferentes proveedores. De igual manera llevar un inventario permite que se detalle las existencias, los agotados y los productos obsoletos que con el pasar del tiempo pierden valor y quedan

imposibles de vender. Y como parte importante también ayuda en el control de las pérdidas de producto, logrando reducir costos y maximizando la rentabilizar de la organización.

Al realizar un breve análisis de los diferentes casos anteriores expuestos, que proviene de estudios realizados en diferentes empresas, se evidencia la importancia de que la organizaciones tengan un adecuado manejo de inventarios con el fin de poder posicionarse dentro de las mejores, como lo es en el caso de Apes empresa Colombiana, la cual antes manejaba el inventario de manera larga e imprecisa, que le daban perdidas de dinero y tiempo, ahora se destaca por la rapidez con la que manejan su inventario, por lo que la ha hecho merecedora en los premios RFID, en logística y cadena de suministro. (Portafolio, 2017)

#### **6. MARCO REFERENCIAL**

#### **6.1. Marco Teórico**

Los inventarios son un grupo de artículos acumulados por una empresa para ser utilizados en los eventos que realiza la entidad, son de gran importancia dentro de las organizaciones, ya que gestiona la entrada y salida de las mercancías.

Según la IASB en las NIIF para Pymes Sección 13, (2009) donde se establece los principios para el reconocimiento y medición de los inventarios, expresando qué, se deben considerar como activos aquellos que son destinados para la venta en el transcurso normal de la operación, es decir que se pretenda salir de ellos en tiempo menor a un año; los que se encuentran en proceso de producción con el fin de venderlos o aquellos materiales o suministros que están en el proceso de producción o en la prestación de un servicio. Los cuáles serán medidos al importe entre el costo y el precio de venta estimado, menos el costo de terminación y venta. Cuando el inventario sufre un deterioro es decir que su valor en libro no es recuperable ya sea por daños, obsolescencia o que el precio de venta este en disminución, se requiere que la empresa realice la medición a su precio de venta menos los costos de terminación y venta, realizando un registro de perdida por el valor en que se deterioró. Cuando estos son vendidos la organización reconocerá el valor de este como un gasto en el periodo correspondiente.

En lo anterior se pudo determinar como las Pymes realizan el reconocimiento y medición de sus inventarios para estar a tono con la normatividad vigente, para realizar el control sobre estos existen sistemas de inventario como lo son el periódico y el

permanente diferencias que se observan la Tabla 1, los cuales se realizan por distintos

métodos de valuación.

| <b>SISTEMA PERIÓDICO</b>                         | <b>SISTEMA PERMANENTE</b>                                                                                                    |  |  |  |  |  |
|--------------------------------------------------|----------------------------------------------------------------------------------------------------|--|--|--|--|--|
| Se utiliza en empresas que venden al detal       | Para empresas que venden mercancías por valores                                                                                                    |  |  |  |  |  |
| grandes cantidades de mercancía a un precio      | relativamente<br>altos<br>almacenes<br>como<br>de                                                                                                    |  |  |  |  |  |
| relativamente bajo como por ejemplo              | electrodomésticos.                                                                                                    |  |  |  |  |  |
| supermercados.                                   |                                                                                                    |  |  |  |  |  |
| Al realizar la venta solo maneja información     | Al realizar las ventas maneja información del                                                                                                    |  |  |  |  |  |
| sobre el precio de venta. Utiliza menos          | precio de venta y del valor del costo de la venta.                                                                                                    |  |  |  |  |  |
| información.                                     | Requiere mayor información.                                                                                                    |  |  |  |  |  |
| Al finalizar el periodo requiere efectuar el     | Requiere elaborar conteos<br>físicos<br>de<br>las                                                                                                    |  |  |  |  |  |
| conteo físico de las unidades en existencia.     | existencias al final del periodo solo con el                                                                                                    |  |  |  |  |  |
|                                                  | propósito de control.                                                                                                    |  |  |  |  |  |
| Su operación puede ser menos costosa para        | En este sistema puede ser más dispendiosa y más                                                                                                    |  |  |  |  |  |
| la empresa.                                      | costosa la operación.                                                                                                    |  |  |  |  |  |
| Para la compra de mercancía no se utiliza la     | Actúa en concordancia con las normas contables                                                                                                    |  |  |  |  |  |
| cuenta de los activos sino las cuentas           | de compra y venta de activos. Cuenta 14                                                                                                    |  |  |  |  |  |
| nominales en este caso cuentan 62. Solo se       |                                                                                                    |  |  |  |  |  |
| lleva a la cuenta 14 en el inventario final.     |                                                                                                    |  |  |  |  |  |
| No permite tener un control permanente de        | Permite tener actualizado el saldo y un mecanismo                                                                                                    |  |  |  |  |  |
| los inventarios.                                 | eficiente de control sobre las existencias reales.                                                                                                    |  |  |  |  |  |
| En este caso es más práctico esperar hasta la    | No es necesario esperar hasta la terminación del                                                                                                    |  |  |  |  |  |
| culminación del periodo para conocer el          | periodo para determinar el saldo de la cuenta 14.                                                                                                    |  |  |  |  |  |
| saldo de la cuenta 62.                           |                                                                                                    |  |  |  |  |  |
| Para conocer el costo de la mercancía            | Se conoce el costo de la venta en el momento de                                                                                                    |  |  |  |  |  |
| vendida se debe esperar hasta el final del       | realizar dicha operación utilizando el Kardex con                                                                                                    |  |  |  |  |  |
| periodo.<br>$\sim$ $\sim$ $\sim$ $(2021)$ $\sim$ | cualquiera de sus métodos de valuación.<br>$\mathbf{1}$ , $\mathbf{1}$ , $\mathbf{1}$ , $\mathbf{1}$ , $\mathbf{1}$ , $\mathbf{1}$ , $\mathbf{1}$ , $\mathbf{1}$ , $\mathbf{1}$ , $\mathbf{1}$ |  |  |  |  |  |

*Tabla 1: Diferencia entre inventario permanente y periódico.*

*Fuente: Gerencie.com (2021) Comparativo sistema de inventarios recuperado de: <https://www.gerencie.com/comparativo-sistema-de-inventarios.html>*

Analizando lo anterior, el sistema de inventario que sería de mayores

beneficios para el caso de Maffra sería el que se lleva de manera permanente.

Ahora bien, también existe como se mencionó anteriormente diferentes métodos de

valuación como lo es método PEPS (Primeros en Entrar, primeros en salir), el

método UEPS (Últimos en Entrar, Primeros en Salir) y el método por promedio

ponderado.

### **El método PEPS** como lo menciona Fuentes, (2015), es una de las

formulas mas usadas, ya que le primera mercancía que entra es la primera en salir,

es decir, lo primero que se adquieren son los primeros en ser vendidos, previniendo tener un inventario obsoleto, este método ayuda a determinar eficazmente el costo de los productos que salen de los inventarios, es decir, el costo de los productos que son vendido. En la Tabla 2, se muestra como se maneja este método.

*Tabla 2: Método de valuación PEPS.*

| <b>KARDEX</b>    |                    |                 |              |                |              |       |           |  |  |  |
|------------------|--------------------|-----------------|--------------|----------------|--------------|-------|-----------|--|--|--|
| <b>PRODUCTO:</b> | Tenis              |                 |              |                |              |       |           |  |  |  |
| Fecha            | Concepto           | <b>Entradas</b> |              | <b>Salidas</b> |              | Saldo |           |  |  |  |
|                  |                    | Unid            | <b>Valor</b> | Unid           | <b>Valor</b> | Unid  | Valor     |  |  |  |
| 2/05/2023        | Inventario inicial | 12              | 50.000       |                |              | 12    | 600.000   |  |  |  |
| 5/05/2023        | Compra             | 32              | 45.000       |                |              | 44    | 2.040.000 |  |  |  |
| 10/05/2023       | Compra             | 15              | 75,000       |                |              | 59    | 3.165.000 |  |  |  |
| 10/05/2023       | Venta              |                 |              | 12             | 50.000       | 47    | 2.565.000 |  |  |  |
|                  |                    |                 |              | 5              | 45.000       | 42    | 2.340.000 |  |  |  |
| 12/05/2023       | venta              |                 |              | 27             | 45.000       | 15    | 1.125.000 |  |  |  |
|                  |                    |                 |              | $\overline{2}$ | 75.000       | 13    | 975.000   |  |  |  |
| 17/05/2023       | Compra             | 23              | 80.000       |                |              | 36    | 2.815.000 |  |  |  |

*Fuente: Elaboración propia*

El **método por valuación UEPS**, este no es aceptado para presentar estados financieros con Normas Internacionales de Información Financiera emitidas por el International Accounting Standard Board, aunque si es admitida por otros entes normativos. Según, Fuentes (2015), las empresas que emplean este método lo hacen de forma que los últimos inventarios adquiridos serán los primeros en venderse, lo que implica una desventaja ya que el costo de venta es más elevado y el valor del inventario es menor que con otros métodos, lo que acarrea un efecto financiero negativo. Este método se determina el costo de venta con el valor pagado en las últimas compras, que suelen tener un precio más alto, dando como resultado el precio de venta elevado comprado con otros métodos.

A continuación de elabora la Tabla 3, con el fin de ejemplificar como se maneja este método.

| <b>KARDEX</b>    |                    |                 |        |                |        |              |              |  |  |  |
|------------------|--------------------|-----------------|--------|----------------|--------|--------------|--------------|--|--|--|
| <b>PRODUCTO:</b> | Tenis              |                 |        |                |        |              |              |  |  |  |
| Fecha            | Concepto           | <b>Entradas</b> |        | <b>Salidas</b> |        | <b>Saldo</b> |              |  |  |  |
|                  |                    | Unid            | Valor  | Unid           | Valor  | Unid         | <b>Valor</b> |  |  |  |
| 2/05/2023        | Inventario inicial | 12              | 50.000 |                |        | 12           | 600.000      |  |  |  |
| 5/05/2023        | Compra             | 32              | 45.000 |                |        | 44           | 2.040.000    |  |  |  |
| 10/05/2023       | Compra             | 15              | 75.000 |                |        | 59           | 3.165.000    |  |  |  |
| 10/05/2023       | Venta              |                 |        | 12             | 75,000 | 47           | 2.265.000    |  |  |  |
|                  |                    |                 |        | 3              | 75.000 | 44           | 2.040.000    |  |  |  |
|                  |                    |                 |        | $\overline{2}$ | 45.000 | 42           | 1.950.000    |  |  |  |
| 12/05/2023       | venta              |                 |        | 29             | 45.000 | 13           | 645.000      |  |  |  |
| 17/05/2023       | Compra             | 23              | 80,000 |                |        | 36           | 2.485.000    |  |  |  |

*Tabla 3: Método de valuación UEPS*

*Fuente: Elaboración propia*

El método por promedio ponderado para Fuentes, (2015), consiste en obtener un promedio de las unidades compradas, sumando el valor que se encuentra totalizado en inventarios con el valor de las nuevas compras y posteriormente dividirlo la cantidad de unidades que están en el inventario, ofreciendo un costo de venta más equilibrado, ya que muestra un promedio de los precios que se pagaron al adquirir el inventario. A continuación de elabora la Tabla 4, con el fin de ejemplificar como se maneja este método.

**KARDEX** PRODUCTO: Tenis **Fecha Concepto Entradas Salidas Saldo Unid Valor Unid Valor Unid Valor**  2/05/2023 Inventario inicial 12 50.000 12 600.000 5/05/2023 Compra 32 45.000 44 2.040.000 10/05/2023 Compra 15 75.000 59 3.165.000 10/05/2023 Venta 12 53.644 47 2.521.271 3 53.644 44 2.360.339 2 53.644 42 2.253.051 12/05/2023 venta 29 53.644 13 697.373 17/05/2023 Compra 23 80.000 53.644 36 2.537.373 17/05/2023 venta 10 10 70.483 26 1.832.547

*Tabla 4: Método de valuación Promedio Ponderado*

*Fuente: Elaboración propia*

#### **6.2.Marco Conceptual**

- **Inventarios:** De acuerdo con la Norma Internacional de Contabilidad número dos (NIC 2) los "Inventarios son activos: (a) poseídos para ser vendidos en el curso normal de la operación; (b) en proceso de producción con vistas a esa venta; o (c) en forma de materiales o suministros, para ser consumidos en el proceso de producción, o en la prestación de servicios."(IASB 2015, p.A862)
- **Sistema de inventarios:** "Es un conjunto de estrategias y controles para monitorear los niveles de inventario y determinar qué niveles se deben mantener, cuándo ordenar pedidos y el tamaño que se debe completar". (Herrera, 2006)
- **Sistema de Inventario Permanente: "**O también llamado perpetuo, permite un control constante de los inventarios, al llevar el registro de cada unidad que ingresa y sale del inventario. Este control se lleva mediante tarjetas denominadas Kardex, en donde se lleva el registro de cada unidad, su valor de compra, la fecha de adquisición, el valor de la salida de cada unidad y la fecha en que se retira del inventario" (López, López, Luna, & Vásquez. 2011).
- **Método de valuación del inventario: "**Los métodos de valuación son un conjunto de procedimientos utilizados con el fin de controlar y estimar el flujo y el costo de la mercancía que ingresa y sale del inventario". (Bautista & Ovalle 2019)
- **Inventario de Producto no fabricado por la Organización:** En esta cuenta se encuentra la valoración de los inventarios que se localizan en los almacenes o bodegas de productos disponibles para la venta y que fueron comprados tal cual como se encuentran sin necesidad de pasar por ningún tipo de proceso. (Soto, 2011)
- **Producto de Baja Rotación:** "La baja rotación es debida a las siguientes causas principalmente: Stock bajo para el nivel, ritmo de ventas habitual y disminución en el ritmo de ventas. Como consecuencias se tiene el incremento del costo financiero del stock. Los productos almacenados en exceso suponen sobrecostos relacionados con la factura y un costo de oportunidad". (Fuente, 2017)
- **Kardex:** "Kardex es un registro estructurado de la existencia de mercancías en un almacén o empresa. El documento es manejable. Se crea registrando la cantidad de inventario, el valor de medición y la evaluación de inventario por precio unitario, para que los productos se puedan clasificar de acuerdo con la similitud en el futuro. En la tarjeta de inventario Kardex, que también es conocida, ingresa datos generales sobre las mercancías para rastrear el movimiento de estos artículos mediante el seguimiento de su entrada y salida, preparando así informes a su vez. Esta operación se realizaba anteriormente de forma manual, pero ahora existen algunos programas de gestión, incluido Kardex". (Leal, 2018)
- **Nivel de servicio:** "Representa la probabilidad esperada de no alcanzar la condición de falta de existencias. Este porcentaje es necesario para calcular el stock de

seguridad. Hablando de manera intuitiva, el nivel de servicio representa una compensación entre los costos de inventario y los costos de agotamiento de las existencias (lo que puede generar pérdidas en las ventas, oportunidades y frustración del cliente)". (Vermorel, 2012)

- **Administración de Almacén**. El proceso de la administración de almacenes es continuo y sistemático, implicando conjunto de actividades que promueven, planean, organizan, dirigen y controlan recursos y competencias para lograr alcanzar metas y objetivos. Además de esto son primordiales los objetivos que se quieren cumplir en la toma de decisiones encaminando para alcanzarlos y liderar procesos a fin de lograr cumplirlos y obtener buenos resultados. (Choquehuanca Hancco, 2018)
- **Producto Deteriorado**. Las distintas maniobras a las que se someten los productos o artículos, en los que se pueden producir daños o deterioros como en el propio producto como en sus embalajes o empaques que hacen que sean invendibles. Los productos que se deterioran y no son recuperables, determinan un costo equivalente. Cuando se realiza ejecución en los trabajos para recuperar los productos deteriorados, los costos se consideran con equivalencia de los costos de trabajos en recuperación. (Iglesias, 2012)
- **código de barra:** GS1 Colombia (2008) lo define como una herramienta que sirve para capturar información relacionada con los números de identificación de artículos comerciales, unidades logísticas y localizaciones de manera automática e inequívoca
en cualquier punto de la red de valor. Además, puede ser utilizado en la identificación y control de documentos, personas u objetos en procesos de intercambio de información y productos, tomando igual importancia tanto para quien entrega como para quien recibe, incluyendo el mejoramiento de la trazabilidad.

# **6.3. Marco Normativo**

Marco legal y normativo (Tabla 5), donde se tienen en cuenta las leyes y normas

que implican en el sector mercantil

| <b>Normas</b>                                                                                  | Descripción                                                                                                    |
|------------------------------------------------------------------------------------------------|----------------------------------------------------------------------------------------------------|
| Artículo 20 y 21 del Código de<br>Comercio.<br>(Congreso de la República de<br>Colombia, 1996) | Tratan de temas de actos mercantiles y<br>comerciales que se relacionan con las actividades<br>que realizan las empresas de comercio y que son<br>ejecutadas por cualquiera persona<br>asegurando que se dé el cumplimiento a estas<br>obligaciones comerciales                                                                                                    |
| Artículo 22 de la Ley 1014 de<br>2006.<br>(Congreso de Colombia, 2006)                         | Según lo establecido en esta, una planta no debe<br>contiene más de diez (10) trabajadores o<br>activos totales por valor inferior a quinientos<br>(500) salarios mínimos legales vigentes.                                                                                                    |
| NIC 2                                                                                          | Las políticas contables adoptadas para la<br>medición de los inventarios, incluyendo la<br>fórmula de medición de los costos. El importe<br>total en libro de los inventarios, y los importes<br>parciales según la clasificación adoptada por la<br>entidad.                                                                                                    |
| <b>NIIF</b> para Pymes<br>Sección 13                                                           | Establece los principios para el reconocimiento y<br>medición de los inventarios                                                                                                    |
| <b>Articulo 37</b><br>Código de Comercio                                                       | El Libro de Inventarios y Balances se abrirá con<br>el balance inicial detallado de la empresa. Al<br>menos trimestralmente, se transcribirán, con<br>sumas y saldos, los balances de comprobación.<br>Este libro recogerá anualmente el inventario, así<br>como el balance del ejercicio y cuentas de<br>resultados, que serán redactados con criterios<br>contables generalmente admitidos |

*Tabla 5: Marco legal y normativo*

*Fuete: Elaboración propia a partir de las normas y leyes citadas. (2023)*

### **6.4. Marco Geográfico**

El presente trabajo de grado que tiene como fin la implementación de un sistema de inventario para el manejo de la mercancía en la tienda de regalos Maffra en la ciudad de Duitama, Boyacá, la cual es una de las ciudades principales del departamento. La ubicación de Maffra es estratégica, ya que se encuentra ubicada en el pleno centro de la ciudad de Duitama en zona comercial (Figura 2, 3 Y 4), siendo un área que es muy transitada tanto por personas de pie como por tráfico de automóviles, lo cual hace que ubicación sea un lugar de mucha concurrencia convirtiéndose así en estratégico, para la comercialización de productos que se ofrecen.

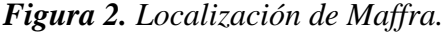

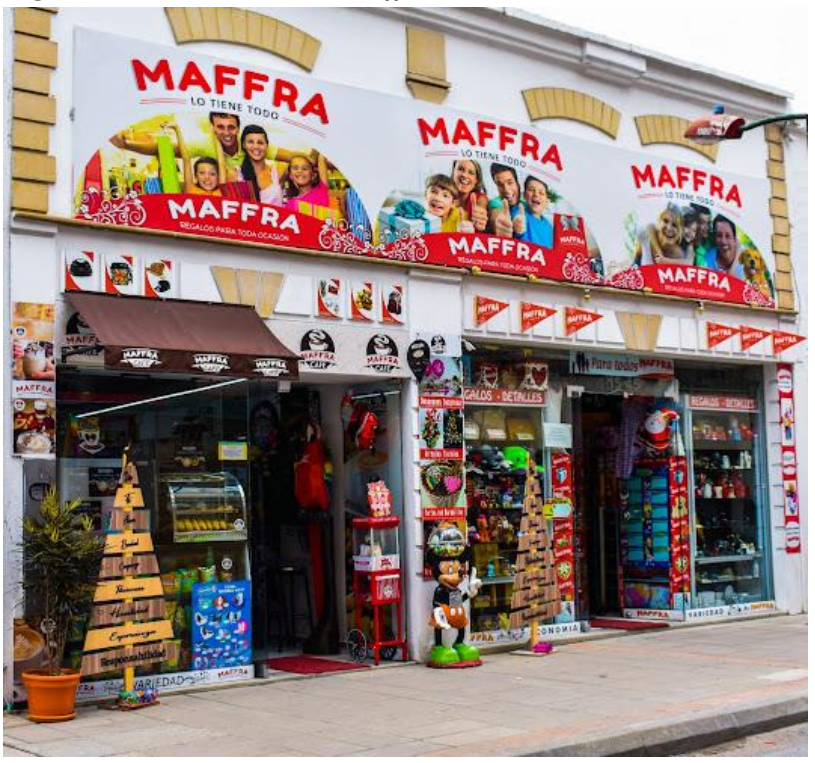

*Fuente: Google Maps. Nota. En la figura 2 se muestra la ubicación de Maffra en la ciudad de Duitama Boyacá en la Carrera. 14 #15-45, Centro-Sur.*

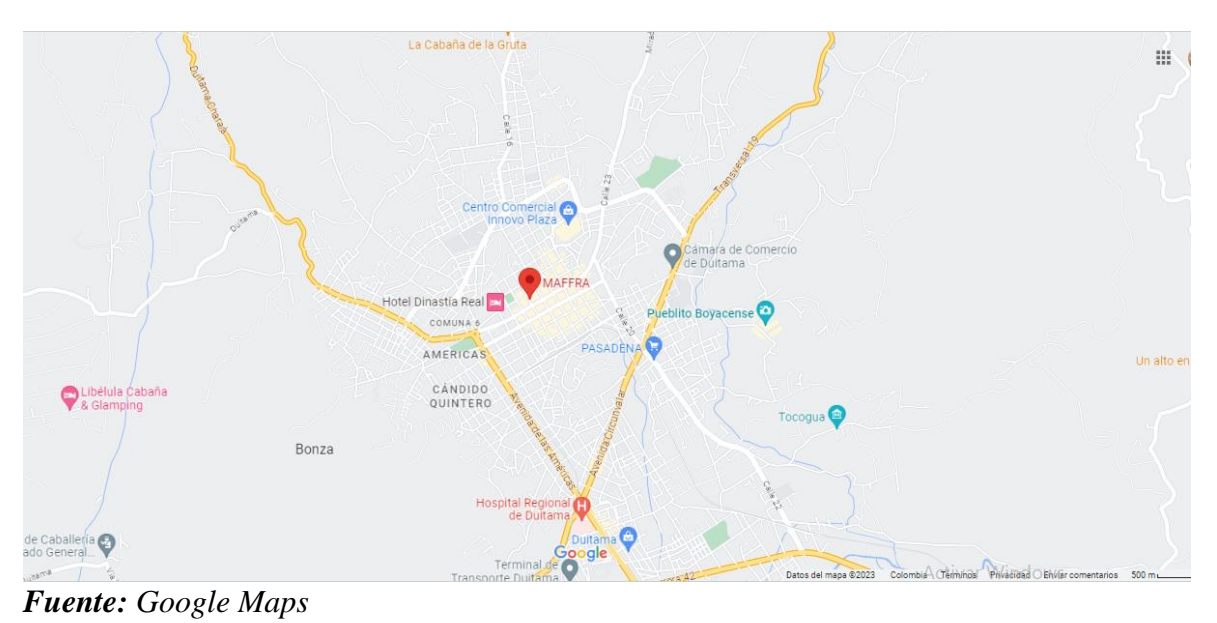

*Figura 3. Localización de Maffra dentro del municipio de Duitama vista GPS.*

*Figura 4. Localización de Maffra dentro del departamento de Boyacá, vista satelital.*

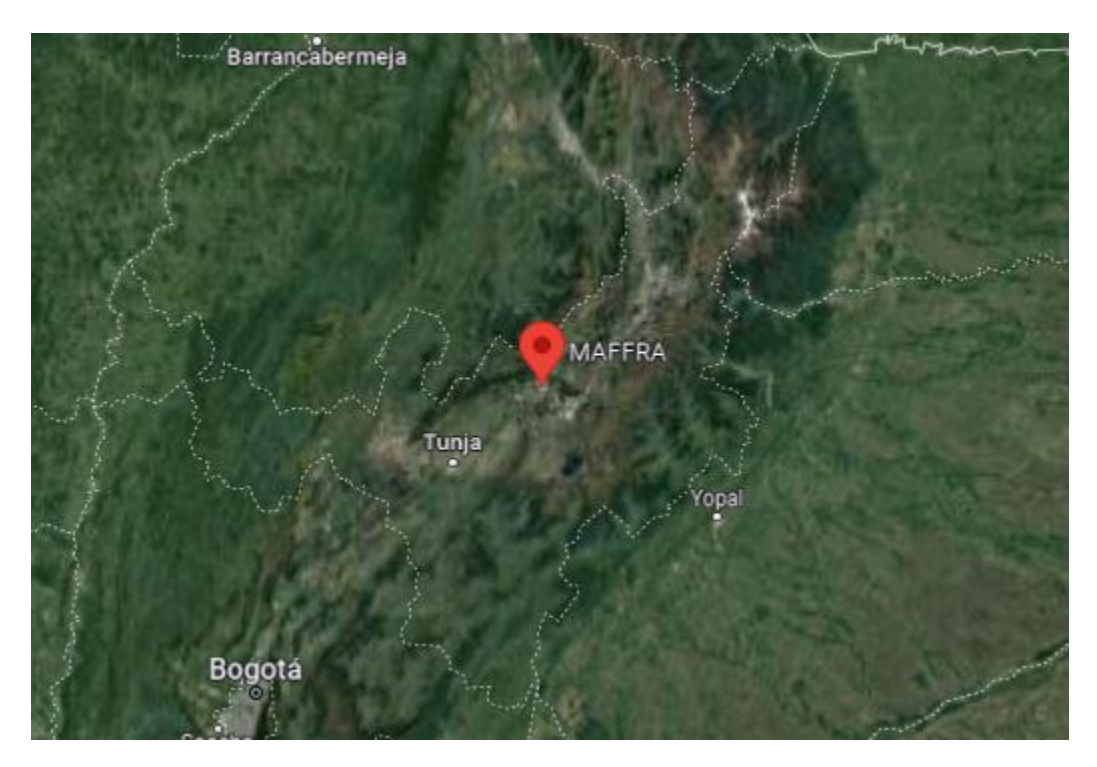

*Fuente: Google Maps*

### **7. METODOLOGIA**

#### **7.1. Tipo de Investigación**

Se pretende utilizar diversos tipos de investigaciones, como lo es la investigación aplicada, ya que se pretende aplicar y utilizar los conocimientos obtenidos en transcurso de la carrera de pregrado de Contaduría Pública; la investigación básica debido a que se debe tener en cuenta descubrimientos y avances realizados en el tema por diversos autores; investigación de campo ya que se está elaborando el proyecto dentro de la organización a través de la observación y participación con la mano de obra en la ejecución del proyecto.

Se establecen las variables que se van trabajar, utilizando los métodos cualitativos y cuantitativos, dándole enfoques descriptivo y explicativo, realizando estudio del caso de la empresa, dando un diagnóstico a través de la matriz DOFA, que tiene como meta y finalidad alcanzar los objetivos propuestos, con el fin de proporcionar mejoras en la empresa con respecto al inventario que manejan.

### **7.2 Tipo de Estudio**

El método de estudio que se llevara a cabo para el desarrollo del presente trabajo será por estudio descriptivo, ya que este aborda desde lo especifico a lo general, a través de este método se podrá abordar la información desde un punto de vista lógico convirtiéndose e información valiosas, que permite llegar a una conclusión desde el razonamiento de manera lógica y con suposiciones; es decir que habrá procesos y que gracias a estos se llegaran a conclusiones finales, partiendo desde el objetivo que se pretende alcanzar, teniendo un orden y un desarrollo del trabajo eficaz.

### **7.3 Fuente de Información**

Para la realización de un diagnóstico de la organización se realiza recolección y construcción de la información principal a través de la recopilación de datos suministrados por parte de Maffra, información que permitió obtener bases sólidas para implementar mejoras en la empresa. Con la realización de entrevista con la propietaria de la empresa, quien aporto la mayor parte de la información necesaria para la realización del presente trabajo.

Se realizo investigación de la información secundaria partiendo de trabajos realizados por diferentes autores haciendo uso de la biblioteca de la universidad donde fueron encontrados diferentes artículos, trabajos de tesis, libros, entre otros sobre inventarios, el cual dio satisfacción ,ya que fueron de gran apoyo y ayuda para la recolección de información con base al tema propuesto en este proyecto, también se extrae información referente a la temática planteada en el presente trabajo, en repositorios inventarios, revistas inventarios como libros, revistas, repositorios, artículos de inventarios, tesis de grado encontrados a través de la biblioteca virtual de la universidad Antonio Nariño, el cual fue de gran ayuda ya que aporto conocimiento para dar desarrollo a los objetivos planteados.

### **7.4.Técnicas de Investigación**

Para llevar a cabo la ejecución del presente trabajo de grado se utilizarían técnicas como:

38

- Entrevista con la propietaria de la empresa para evaluar en qué estado se encuentra el manejo de la mercancía y dar a conocer como lo están llevando a cabo, pretendiendo así presentar soluciones que aporten mejoras.
- Lista del proceso que llevan actualmente.

El objetivo primordial es dar a Maffra una propuesta para el mejoramiento en el manejo de sus mercancías a través de la implementación de un sistema de inventarios.

Con el fin de llevar a cabo el desarrollo del presente proyecto se estableció las fases de:

### **Caracterización.**

La información del manejo de mercancía que se estaba realizando, fue obtenida a través de entrevista a la propietaria y trabajo de campo en Maffra, con el objetivo de identificar problemas existentes y tener hallazgos para dar soluciones y brindar mejoras en el inventario.

En primer paso se realiza una vista de mercado para identificar la caracterización de procesos de Maffra, donde posteriormente se realiza una descripción general de la empresa, se efectúa un diagnóstico a través de la matriz DOFA, el cual da como resultado que falencia presenta el manejo de entradas, salidas y almacenamiento de los productos.

### **Diseño:**

Para llevar a cabo el diseño se obtuvo en cuenta la información que se halló en Maffra, donde se evidencio que contaban con software contable llamado Alegra el cual solo era usado para llevar un registro de las ventas realizadas, por lo que se hizo necesario adquirir con ellos el paquete de inventarios y llevar la mercancía de manera

39

sistematizada por medio de registro con el código de barra existente en cada producto. Se concluye que al realizar la adquisición de este paquete en el software contable optimizan los procesos tanto en la venta con el de entrada y salida de inventarios, permitiendo agilidad en las ventas y evitar pérdidas en el inventario.

### **Implementación:**

Se pretender dar a conocer el proceso realizado por el cual se registró la mercancía que actualmente tiene Maffra en el sistema de inventario, el cual se maneja con el software contable de Alegra, con el fin de mejorar el desempeño en la empresa.

### **CAPITULO 1**

# **8. DIAGNOSTICO APLICANDO MATRIZ DOFA EN LA TIENDA DE REGALOS MAFFRA.**

#### **8.1.Descripción General De Maffra**

Maffra es una empresa que lleva nueve años en el mercado, de gran acogida ante sus clientes ya que ha dado resultados positivos, ubicada en la ciudad de Duitama, se caracteriza por ser una empresa que siempre busca innovar e implementar una nueva propuesta en materia de detalles para regalar en cualquiera ocasión, en la ciudad de Duitama, queriendo ofrecer diversas alternativas de detalles para regalar de manera de que sea asequible, brindando la oportunidad de elegir ya sea algo más tradicional o moderno.

Maffra se fundó desde el año 2014. Iniciando en un local de menor tamaño al que actualmente tiene, en el cual no tenía mucha variedad en su mercancía, al pasar el tiempo fue aumentando de tamaño generando más empleo, teniendo mayor variedad de mercancía y siendo reconocida en el sector comercial, El objetivo de esta empresa es contar con productos de calidad, con precios cómodos y estando a la moda, a la vanguardia del mercado colombiano, ofreciendo una óptima atención al cliente y mejora constante en las instalaciones. en la (Figura 5,6,7 y 8), se puede observar algunas de los productos que maneja Maffra.

*Figura 5. Peluche de todos los tamaños colores y diseño en Maffra.*

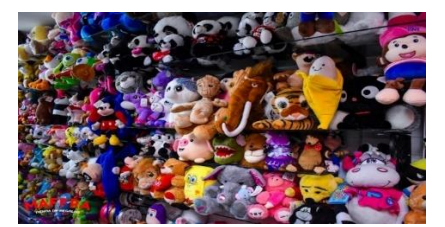

*Fuente: Archivo de Maffra*

# *Figura 6. Café Maffra*

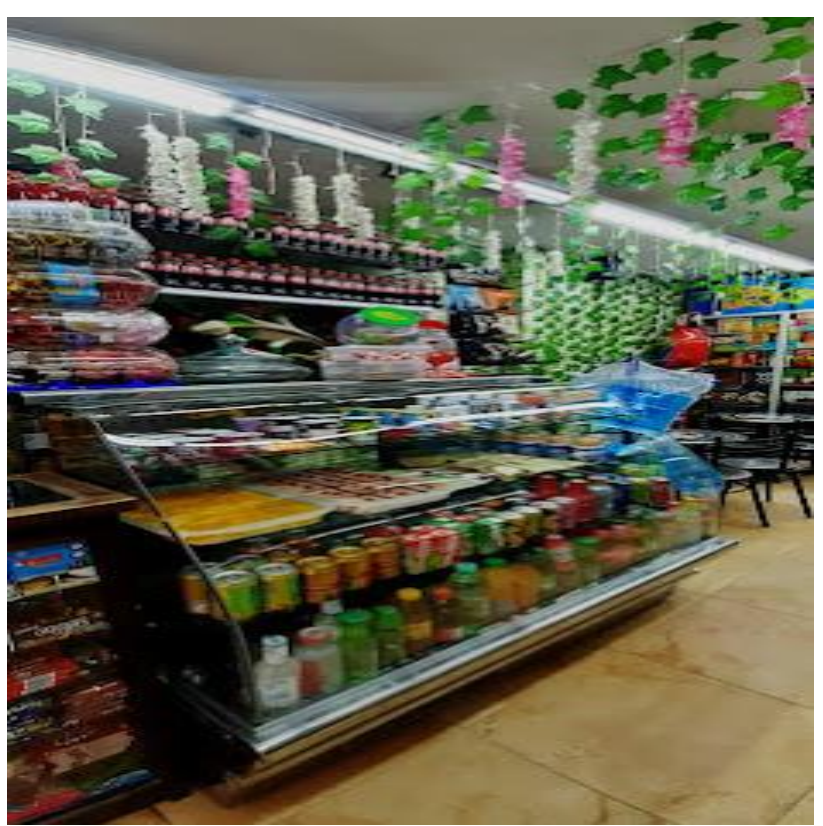

*Fuente: Archivo de Maffra*

*Figura 7. Bolso de diferentes colores, tamaños y diseños en Maffra*

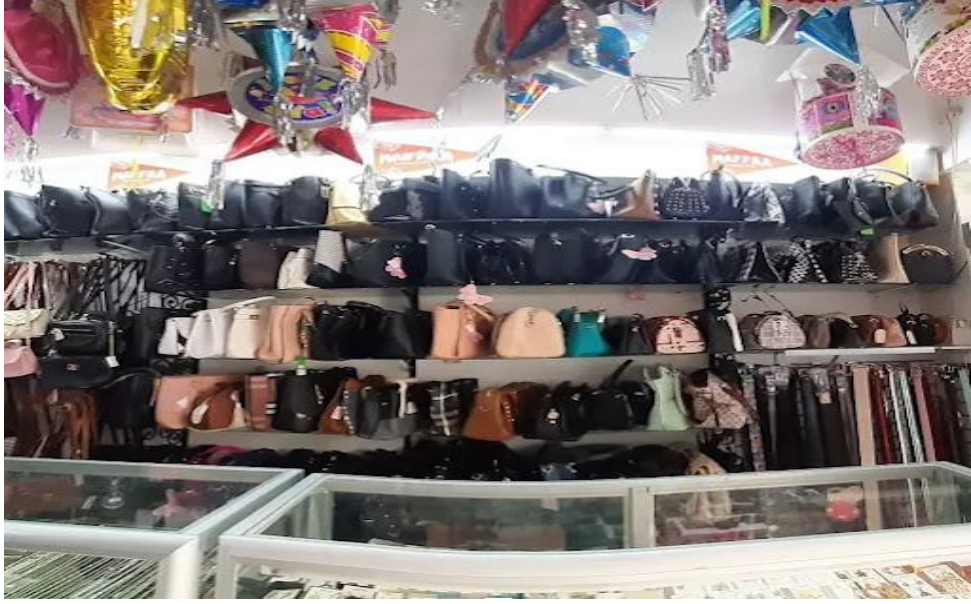

*Fuente: Archivo de Maffra*

*Figura 8. Accesorios infantiles en Maffra*

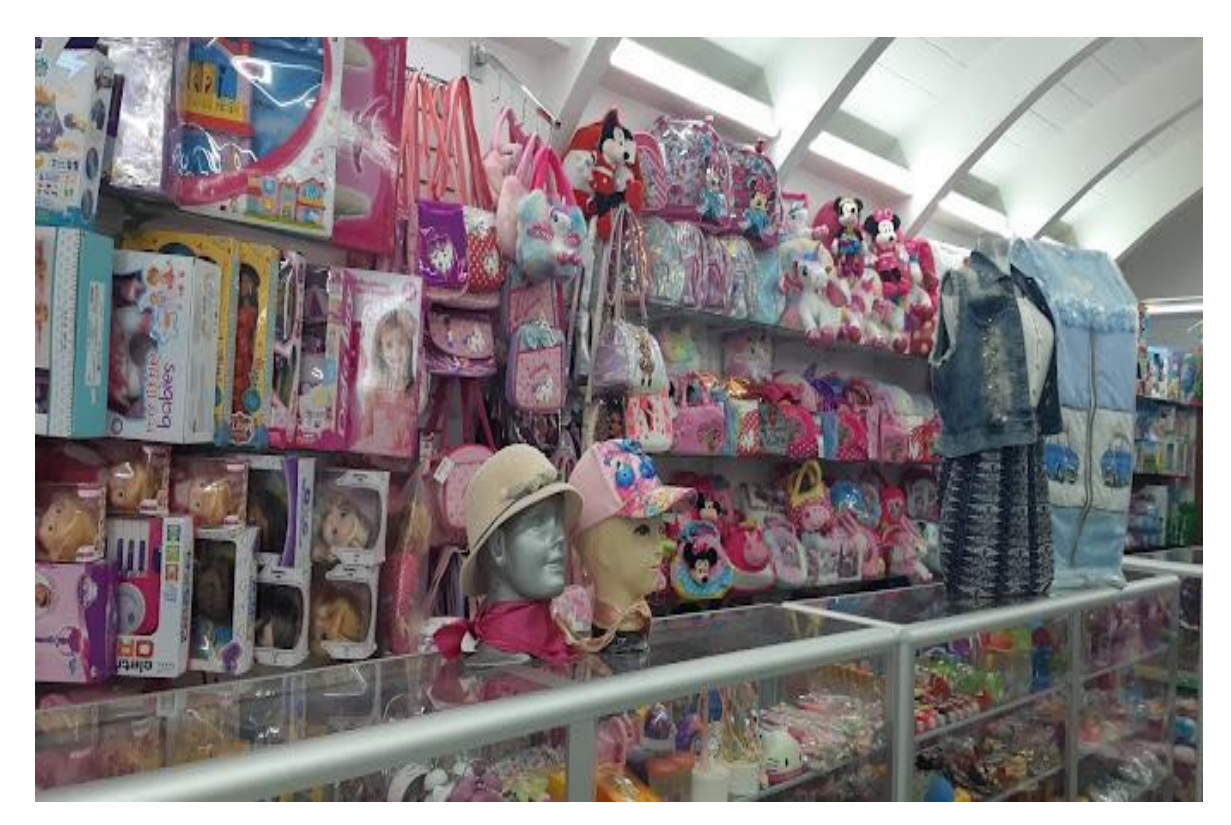

*Fuente: Archivo de Maffra*

La misión de esta empresa es, ofrecer variedad en artículos a los habitantes de Duitama y sus alrededores, productos de buena calidad para toda ocasión y en un solo lugar, ya que tienen como finalidad satisfacer las necesidades de sus diferentes clientes, brindando así una amplia gama de servicios y la mejor atención. Buscan Capacitar su personal para brindar la atención adecuada enfocada siempre en los requerimientos de los clientes, trabajando en equipo, con capital humano que tiene principios éticos y morales, con sentido de pertenencia y que cumple su labor con profesionalismo. Tienen propuesto realizar mejora continua de las, teniendo como prioridad esencial la innovación.

En cuanto la visión busca consolidarse como el mejor y más completo punto comercial en detalles para toda ocasión en la ciudad de Duitama y sus alrededores. Para el año 2024 almacén Maffra quiere llegar a ser reconocido a nivel departamental por sus productos, la calidad y el buen servicio que ofrece a sus clientes. Busan mantener el buen nombre y reconocimiento, para que cada día sea mayor el número de clientes, mejorando constantemente lo servicios, y manteniendo la excelencia, para que el cliente cuando necesite algo piense en MAFFRA como mejor y única alternativa.

### **8.2. Clientes Principales**

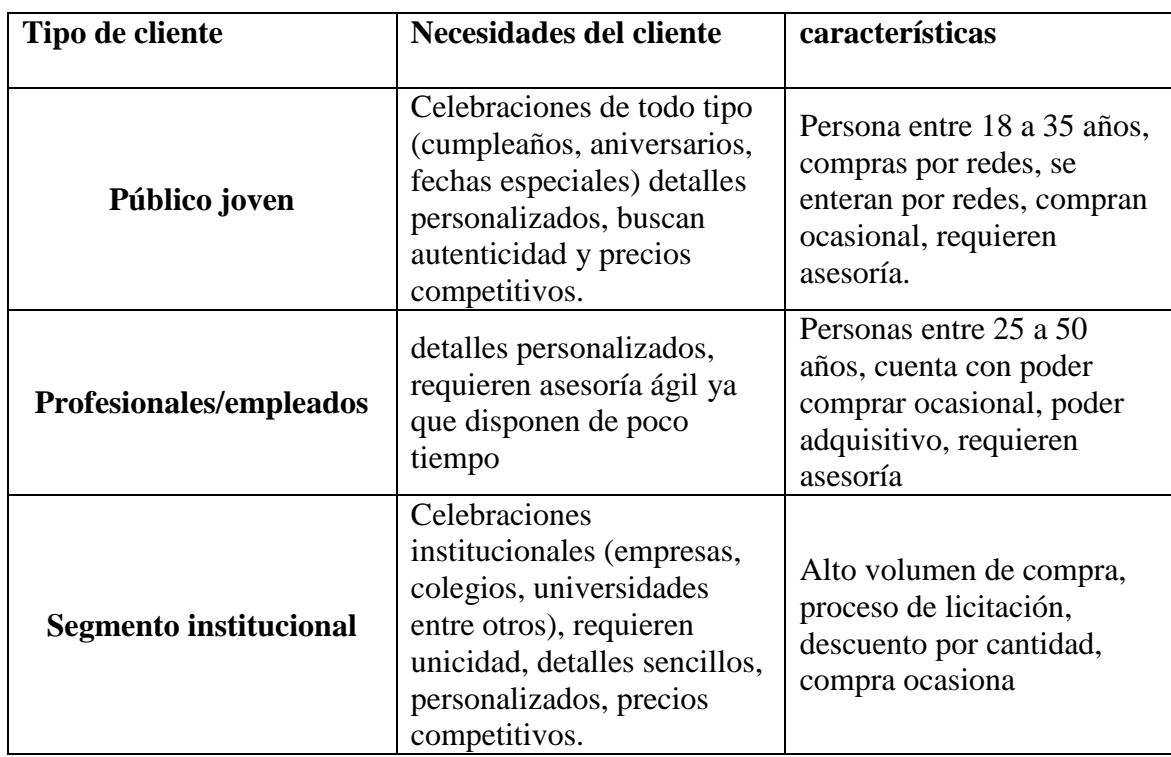

*Tabla 6: Clientes principales de Maffra*

*Fuente: Elaboración propia (2023)*

### **8.3.Tamaño Del Mercado Actual**

Su oferta en los múltiples servicios que ofrece Maffra está dirigida a satisfacer las necesidades de la comunidad, teniendo una propuesta nueva e innovadora ya que en Maffra consigues cualquier tipo de detalle, para cualquier tipo de persona, plus que es resaltado en el mercado Duitamanese y sus alrededores, teniendo una gran oportunidad para la empresa de crecimiento.

### **8.4.Participación En El Mercado**

La organización siempre está en busca el poder superar las expectativas de los clientes, de manera que el nombre Maffra tenga un reconocimiento como una experiencia memorable, siendo una opción favorable y destacable, ya que siempre está buscando brindar una excelente calidad en su largo portafolio de productos que ofrece, el cual permitiría obtener mayor rentabilidad fidelizando a sus clientes actuales y atrayendo nuevos clientes que le permitan tener un mayor crecimiento en el mercado.

# **8.5. Sus Competidores**

*Tabla 7: Competidores de Maffra*

| Nombre del competidor         | características                              |
|-------------------------------|----------------------------------------------|
|                               | se ha detectado en promedio entre (15-20)    |
|                               | empresas nuevas, que manejan sus perfiles    |
|                               | en redes sociales que se dedican a la        |
| <b>Empíricos e informales</b> | misma actividad, a la vez las floristerías   |
|                               | han cambiado su modelo de negocio y han      |
|                               | incluido la venta de detalles                |
|                               | personalizados.                              |
|                               | Empresa enfocada en ofrecer un empaque       |
|                               | diferencial, detalles personalizados         |
| <b>Mongus</b>                 | (arreglos florales, licores, anchetas, entre |
|                               | otros), importan juguetería, su temática     |
|                               | cambia de acuerdo a la temporada,            |
| Rocilandia                    | Empresa tradicional, que enfoca su oferta    |
|                               | en empaques.                                 |
| Anghelo                       | Empresa enfocada a ofreces peluches,         |
|                               | tarjetas y pantuflas. Está ubicada cerca de  |
|                               | Maffra                                       |
|                               | Empresa enfocada en ofrecer detalles         |
|                               | personalizados (desayunos sorpresa,          |
| Monili tienda de regalo       | arreglos florales, licores, anchetas, fresas |
|                               | con chocolate, globos, entre otros).         |
| Rayito de luna                | Tienda virtual enfocada a ofrecer detalles   |
|                               | personalizados (desayunos sorpresa,          |
|                               | arreglos florales, licores, anchetas, fresas |
|                               | con chocolate, globos, entre otros).         |

*Fuente: Elaboración propia (2023)*

# **8.6.Organigrama General**

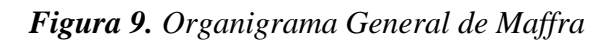

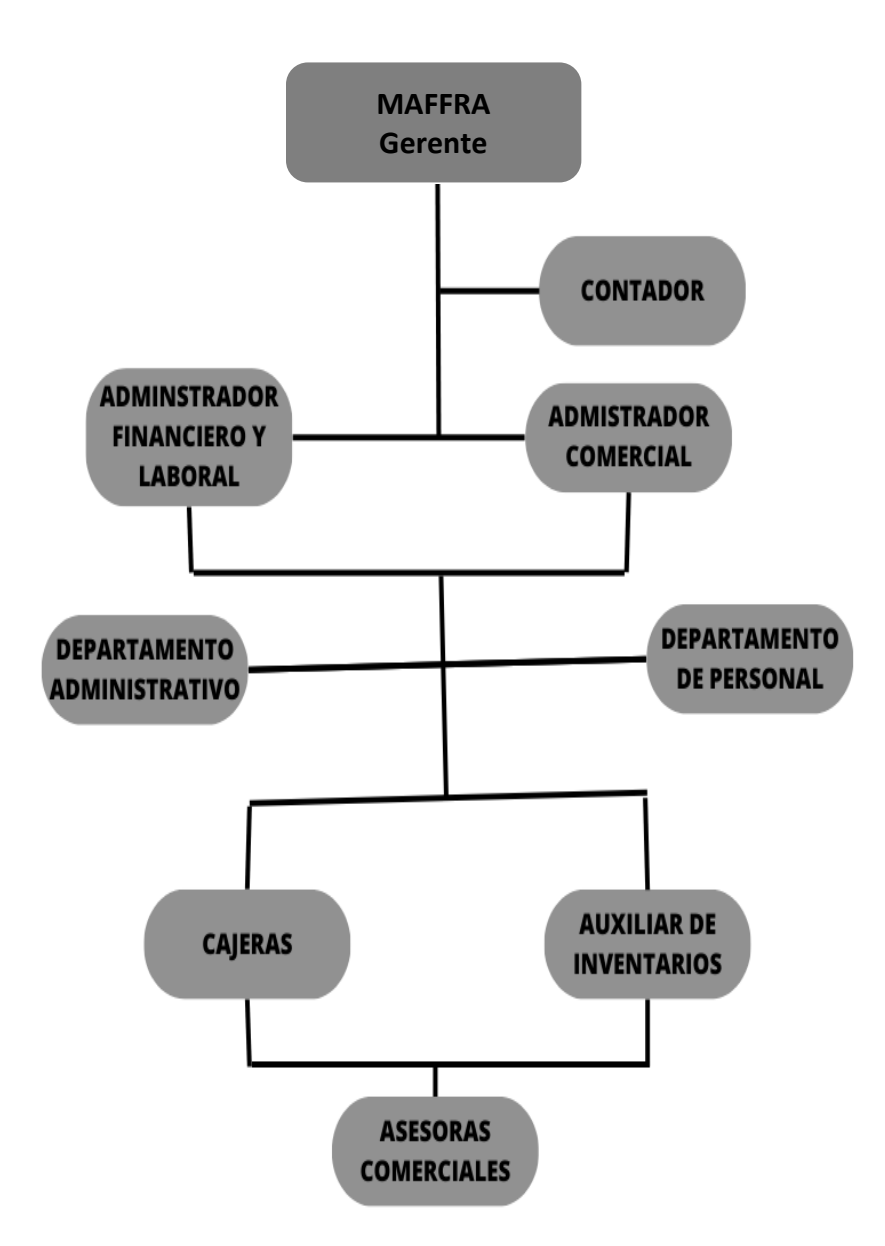

*Fuente: Documentación de la empresa Maffra*

### **8.7 Proceso Actual del Manejo de Mercancía**

En la Figura 10, se relaciona el proceso que se le da a la mercancía en Maffra, según respuesta de la pregunta numero 7, de la entrevista realizada a la propietaria de la empresa.

*Figura 10. Procedimiento de manejo de mercancía Maffra*

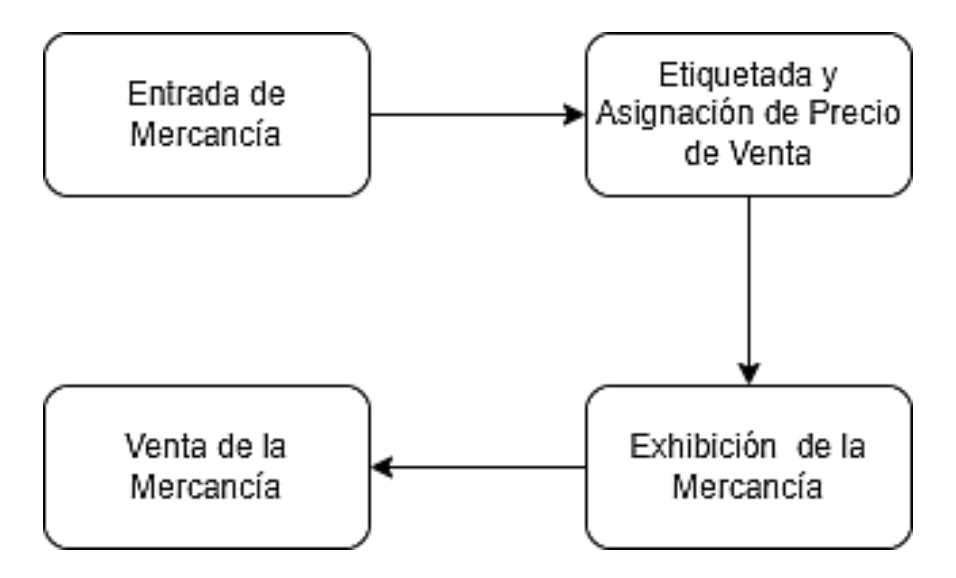

*Fuente: Elaboración propia, con información suministrada por la propietaria de Maffra.*

## **8.7. Matriz DOFA**

# *Tabla 8: Matriz DOFA de Maffra*

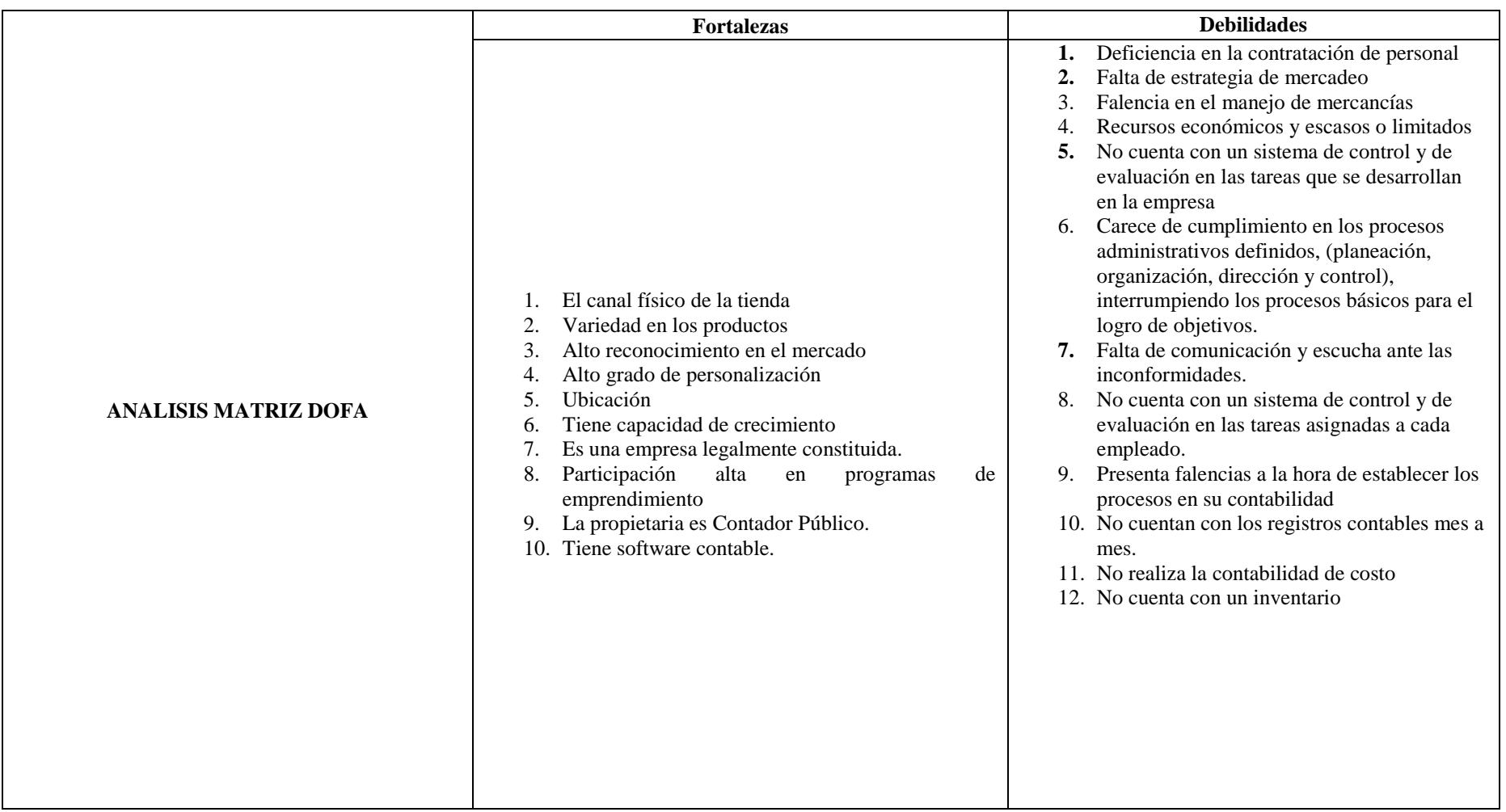

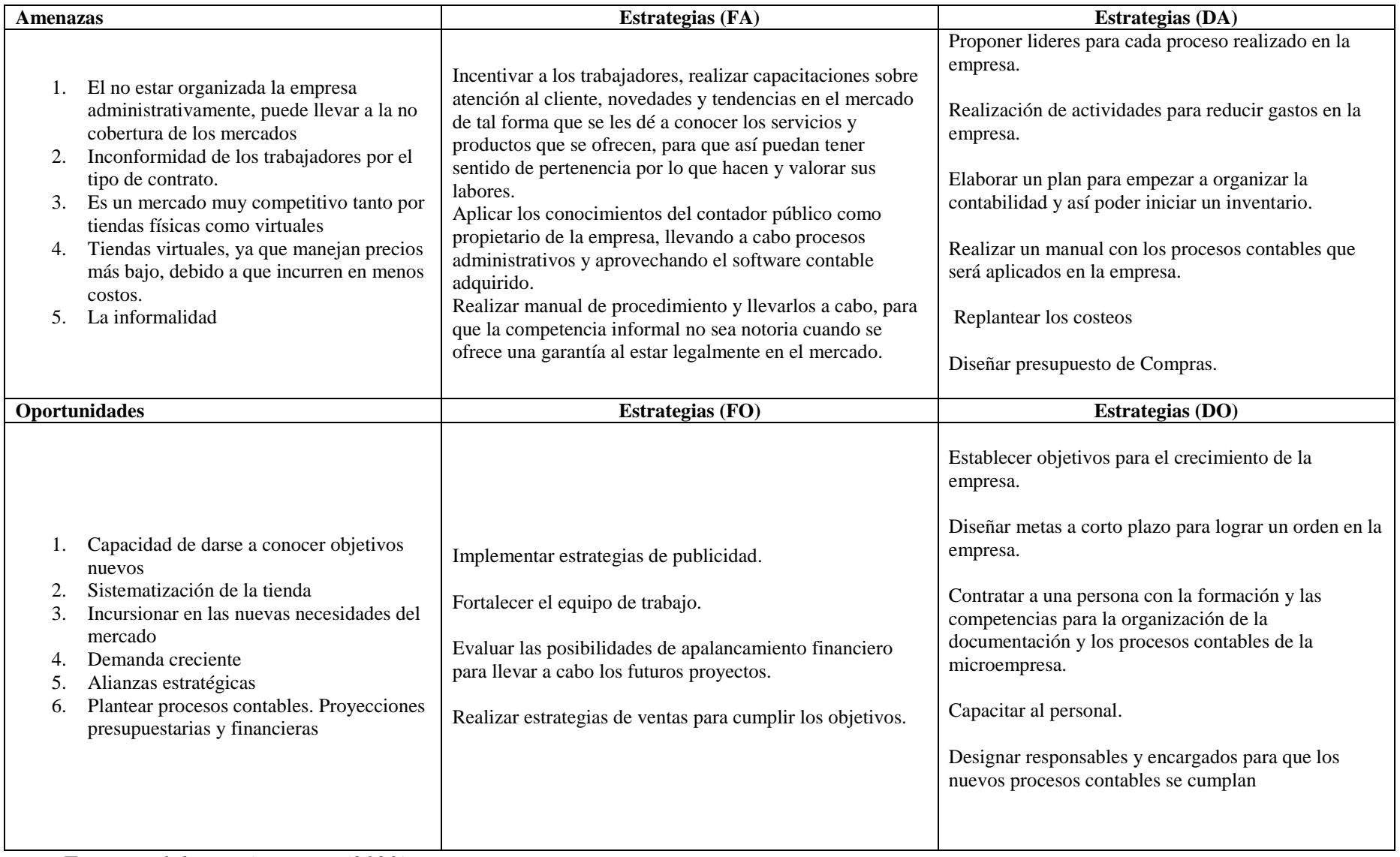

*Fuente: Elaboración propia (2023)*

### **8.8. Diagnostico**

Al analizar la situación en la que se encuentra el almacén Maffra se puede evidenciar que:

- $\triangleright$  En Maffra presenta falencias es su parte administrativa y contable ya que no se llevan a cabo los procesos, de manera que esto afecta notoriamente el manejo de mercancía en la empresa, debido a que no se puede medir o analizar con fiabilidad la mercancía en el momento que se requiere ya que no dispone de un sistema de inventario permanente, lo cual dificulta la toma de decisiones dentro de la organización.
- También se evidencia que Maffra presenta un problema de rotación de personar ya que no cuenta con una estabilidad laboral para sus empleados, así como tampoco cuenta con un sistema contable actualizado, con un control de inventarios, flujo de compras, presupuesto, evidenciando una grave falencia como como empresa, ya que solo se concentran en innovar, comprar y vender.
- $\triangleright$  Por otra parte, se evidencia que Maffra no cuentan con planteamientos administrativos y financieros que le permitan desarrollar sus objetivos, para poder visionar a la empresa en cuanto a su crecimiento.
- La empresa solo se ha enfocado en vender y servir al público dejando a un lado la parte administrativa y su orden en dicha área.
- El no contar con un sistema contable actualizado y confiable para la realización de reportes contables, puede estar afectando tanto la liquides interna del negocio como oportunidades con terceros como le pueden ser proveedores, bancos, Dian, etc., e impidiendo a su vez un crecimiento contable y notorio en la empresa al no darse cuenta en que se distribuye el capital, sin saber a ciencia cierta el valor que hay que reinvertir en el negocio para permitir su crecimiento y competitividad.
- Maffra ha demostrado ser una empresa que se ha podido mantener y crecer en el mercado durante los años que lleva abierta al público, que cuenta con productos de calidad e innovadores, y que ha sido muy acogida por sus clientes, pero en cuanto a su organización interna y a su administración presenta graves falla, ya que hasta ahora no ha logrado ser una empresa cuantificable por falta de su información financiera, debido no hay evidencia documentalmente para conocer si la empresa está generando pérdidas o ganancias, lo que conlleva a que se dificulte el trazarse tener objetivos claros. Esta es una empresa que tiene todo el potencial para crecer, pero si no toma medidas para colocar orden en sus actividades administrativas y financieras, las consecuencias pueden colocar en riesgo su sostenibilidad.

### **CAPITULO 2**

# **9. SELECION DEL SISTEMA DE INVENTARIO PARA LA GESTIÓN DE LA MERCANCÍA EN LA TIENDA DE REGALOS MAFFRA.**

#### **9.1.Análisis y Selección del Sistema de Inventario**

En el momento en que se elige el sistema adecuado para una organización, va encaminado a la necesidad que tiene la empresa ya que depende de características, como el análisis de costo-beneficio que le representa en la aplicación o la incapacidad de usar uno u otro sistema. Estos sistemas siempre se consideran dentro de las empresas como una perspectiva operativa, es decir como control, pero no se tiene en cuenta ni mucho menos se evalúa su impacto en la información financiera. (Fuentes 2015). Por tal razón en el presente trabajo de grado se establecen el sistema de inventario a utilizar por Maffra, buscando que este sea beneficioso para la empresa, ya que se requiere presentar información sin demoras ni faltantes, y que se pueda realizar una revisión eficiente de la mercancía.

En Maffra a través del trabajo en campo se emplea el sistema de inventario permanente, ya que este da muchos beneficios a la organización, como lo es, llevar el control de la mercancía existente cuando y en el momento que la empresa lo desee, permitiéndole tener un conocimiento constante acerca de los productos terminados que se compran y cuando estos pasan a ser vendidos, también permite determinar el costo en el

53

momento exacto en el que se realiza la venta, debido a que en cada venta o salida del producto se registra la cantidad y el costo que este representa.

El manejo de inventario de la mercancía es decir de los productos terminados que Maffra adquiere o compra, para después venderlos, se realizara a través de Kardex, ya que en este se evidencia el movimiento de los diferentes productos, como las unidades compradas, vendidas y disponibles de dichos productos, como también su precio y fecha de adquisición, así mismo da a conocer la fecha en el cual el producto sales de inventario, es decir es vendido.

Llevando un sistema de inventario permanente no se requiere realizar conteo físico de los productos constantemente, solo cuando sea necesario corroborar con lo que se encuentra registrado en el Kardex, ya que este permite conocer los productos terminados o mercancía que entran y salen de la organización en cada compra o venta realizada, suministrando el valor actualizado del inventario en el momento que la empresa así lo solicite.

### **Ventajas del Inventario Permanente**

Con el conocimiento que se tiene de este sistema de inventario se determinar las siguientes ventajas:

- Siempre que la empresa lo solicite, divulga el saldo de inventario rápida y actualizada
- Da a conocer el costo en el precio instante en que el producto produce la salida en las ventas de los bienes o productos.

### **Los Métodos de Valuación de Inventario**

El flujo y el costo de los bienes que ingresan y salen del inventario se administran y se estiman utilizando un conjunto de procedimientos conocidos como métodos de valoración. Estas técnicas sirven como una herramienta para proporcionar información crucial para la toma de decisiones por la empresa tanto en lo administrativo como también en la contabilidad.

Método de valuación a manejar en Maffra:

### **Método de valuación Promedio Ponderado**

Se basa en estimar el valor promedio de los bienes que se compran o traen a la empresa y se mantienen en stock, dividiéndolo por el número total de bienes. Asignando un costo por unidad de los productos de los rubros antes mencionados.

Lo mejor que se puede hacer, ya que la entrada y la salida son aleatorias, este método de valoración, ayuda a la empresa a mantener el control identificando cuando se trata de los mismos artículos.

Según lo anterior se puede dar a conocer en cómo se realizó el inventario en Maffra.

### **9.2 Inventario por Código de Barra**

Para el desarrollo del presente proyecto se realiza a través del uso de códigos de barras ya que este es una manera de llevar el inventario mediante un sistema que permite fácil identificación debido a que se realiza de forma automática al pasar la mercancía por un lector, permitiendo un control eficaz de los diferentes productos que maneja Maffra, ya que este:

- **Evita el error humano:** debido a que los datos no se introducen de manera manual disminuyendo la posibilidad de error
- **Ahorro de tiempo:** Ya que no se introducen los datos del producto de manera manual.
- **Fácil de usar:** No requiere mayores avances tecnológicos que la empresa requiera adquirir.
- **Ahorro de costos:** no requiere una gran inversión para llevarlo a cabo.
- **Mejora el control sobre el inventario**. Cuando el producto se lee por medio del código de barras, se tiene información importante sobre el estado del inventario, mejorando la toma de decisiones.

Por lo anterior, se pretende implementar la lectura de las diferentes mercancías a través del código de barras para Maffra, utilizando los que están en los diferentes productos directamente de fábrica, teniendo en cuenta el funcionamiento de este como lo evidencia en la Figura 11.

*Figura 11. Funcionamiento del Código de Barras*

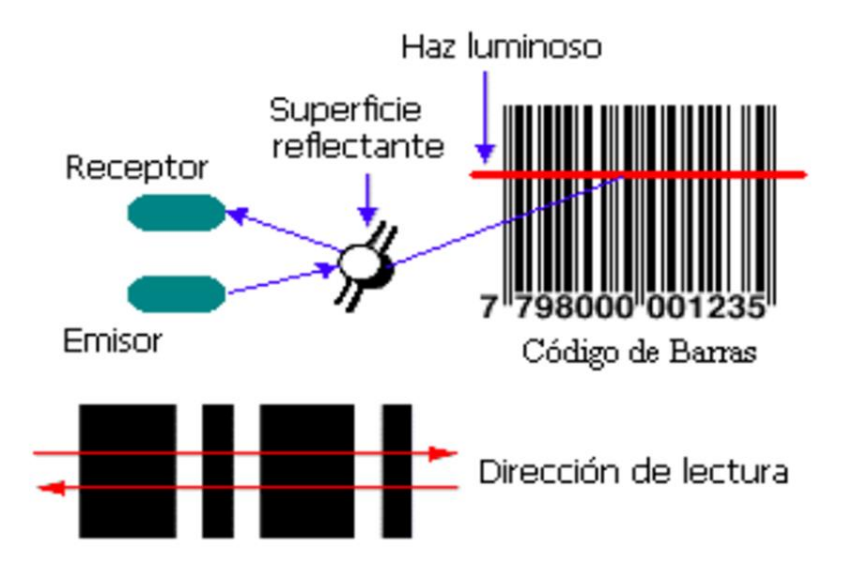

*Fuente: Guzmán Martínez, R. G. (2008). Implantación de código de barras en un almacén de electrodomésticos.*

Según Guzman (2008) "*El procedimiento consiste en que el símbolo de código de barras es iluminado por una fuente de luz visible ó infrarrojo, las barras oscuras absorben la luz y los espacios las reflejan nuevamente hacia un escáner. El escáner transforma las fluctuaciones de luz en impulsos eléctricos, los cuales copian las barras y el modelo de espacio en el código de barras. Un decodificador usa algoritmos matemáticos para traducir los impulsos eléctricos en un código binario y transmite el mensaje decodificado a una terminal manual, PC, ó sistema centralizado de computación. El decodificador puede estar integrado al escáner o ser externo al mismo. Los escáners usan diodos emisores de luz visible (generalmente de color rojo) o infrarroja (LED), láser de Helio-Neón o diodos láser de estado sólido (visibles o infrarrojos) para leer el símbolo*."

En cuanto a lo anterior se evidencia como es el funcionamiento en la lectura del código de barra, ahora bien, el formato más utilizado alrededor del mundo es el EAN -13, el cual tiene 13 dígitos, aunque también hay una versión de 8 dígitos que es utilizada cuando el espacio para impresión es corto. En los primeros 3 dígitos identifica el país de origen, en los 4 dígitos se identifica a la empresa, seguido 5 dígitos identificando el producto y el último es el digito de verificación, como lo muestra la Figura 12.

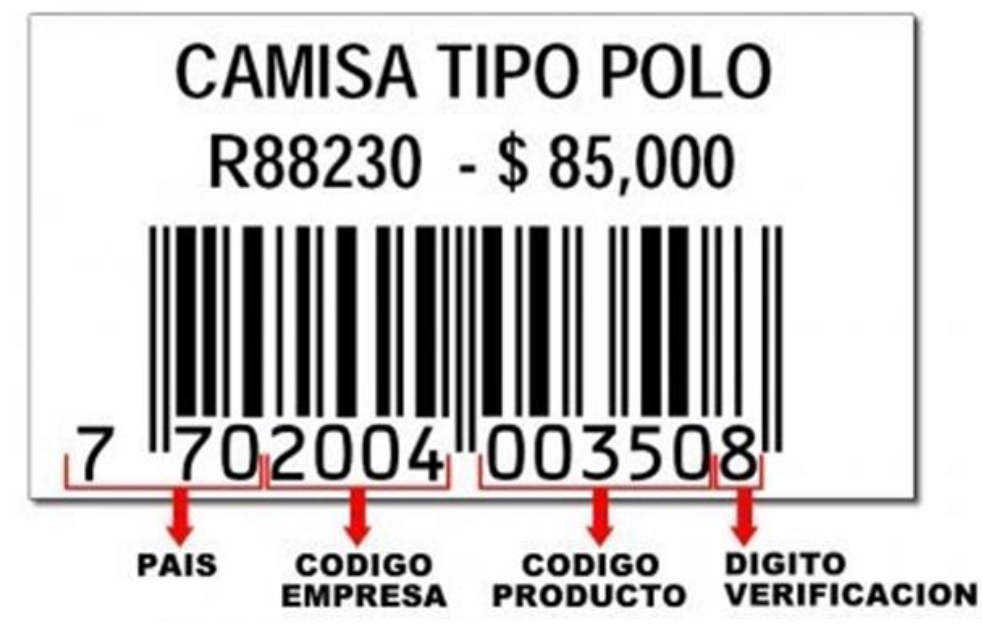

*Figura 12. Identificación en el código de barra, formato EAN -13*

En la Tabla 9, se evidencia los códigos asignados a cada país, como identificación

de su lugar de fabricación.

*Fuente: Recuperado de https://www.capitalcolombia.com/articulo/informacion\_que\_es\_codigo\_de\_barras*

*Tabla 9. Lista de códigos de barras correspondientes a cada país (tres primeros dígitos del código EAN13)*

| <b>Código Inicial</b> | País Asignado                                    |
|-----------------------|--------------------------------------------------|
| $000 - 139$           | UCC (U.S.A. & Canada)                            |
| $200 - 299$           | In-store numbers                                 |
| $300 - 379$           | <b>GENCOD-EAN France</b>                         |
| 380                   | <b>BCCI</b> (Bulgaria)                           |
| 383                   | EAN Slovenija                                    |
| 385                   | <b>EAN</b> Croatia                               |
| 387                   | EAN-BIH (Bosnia-Herzegovina)                     |
| $400 - 440$           | CCG (Germany)                                    |
| 450 - 459 & 490 - 499 | Distribution Code Center - DCC (Japan)           |
| $460 - 469$           | <b>UNISCAN - EAN Russia (Russian Federation)</b> |
| 470                   | <b>EAN Kyrgyzstan</b>                            |
| 471                   | <b>EAN</b> Taiwan                                |
| 474                   | EAN Eesti (Estonia)                              |
| 475                   | <b>EAN</b> Latvia                                |
| 476                   | EAN Azerbaijan                                   |
| 477                   | EAN Lithuania                                    |
| 478                   | <b>EAN Uzbekistan</b>                            |
| 479                   | EAN Sri Lanka                                    |
| 480                   | PANC (Philippines)                               |
| 481                   | <b>EAN Belarus</b>                               |
| 482                   | <b>EAN Ukraine</b>                               |
| 484                   | EAN Moldova                                      |
| 485                   | <b>EAN</b> Armenia                               |
| 486                   | <b>EAN</b> Georgia                               |
| 487                   | <b>EAN Kazakstan</b>                             |
| 489                   | HKANA (Hong Kong)                                |
| $500 - 509$           | e.centre (UK)                                    |
| 520                   | <b>HELLCAN-EAN HELLAS (Greece)</b>               |
| 528                   | <b>EAN</b> Lebanon                               |
| 529                   | <b>EAN</b> Cyprus                                |
| 531                   | EAN-MAC (FYR Macedonia)                          |
| 535                   | <b>EAN Malta</b>                                 |
| 539                   | <b>EAN</b> Ireland                               |
| 540 - 549             | EAN Belgium.Luxembourg                           |
| 560                   | <b>CODIPOR</b> (Portugal)                        |
| 569                   | <b>EAN</b> Iceland                               |
| $570 - 579$           | <b>EAN Danmark</b>                               |
| 590                   | <b>EAN Poland</b>                                |
| 594                   | <b>EAN Romania</b>                               |
| 599                   | <b>EAN Hungary</b>                               |
| $600 - 601$           | <b>EAN South Africa</b>                          |
| 608                   | <b>EAN Bahrain</b>                               |
| 609                   | <b>EAN Mauritius</b>                             |
| 611                   | EAN Maroc (Morocco)                              |
| 613                   | <b>EAN</b> Algeria                               |

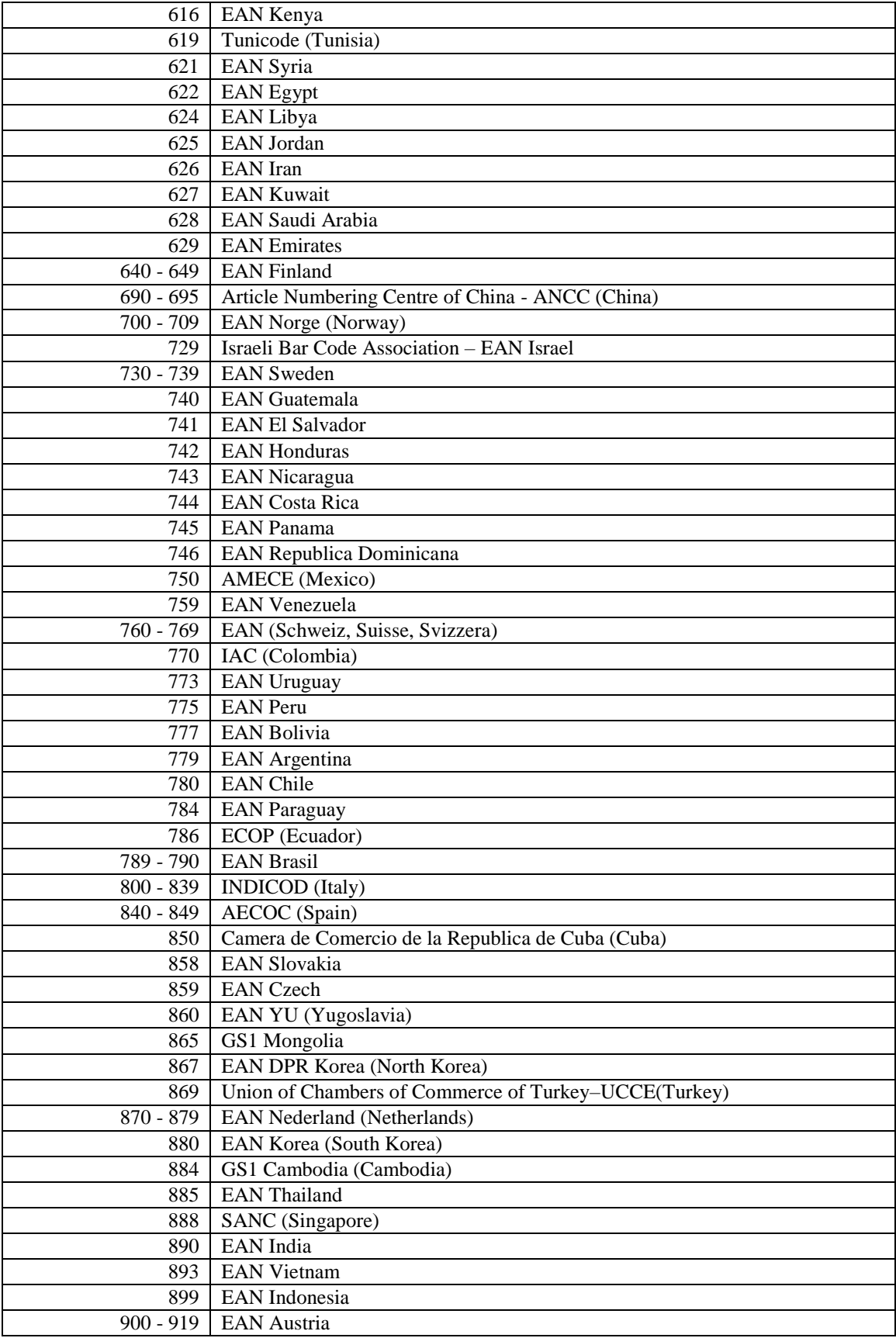

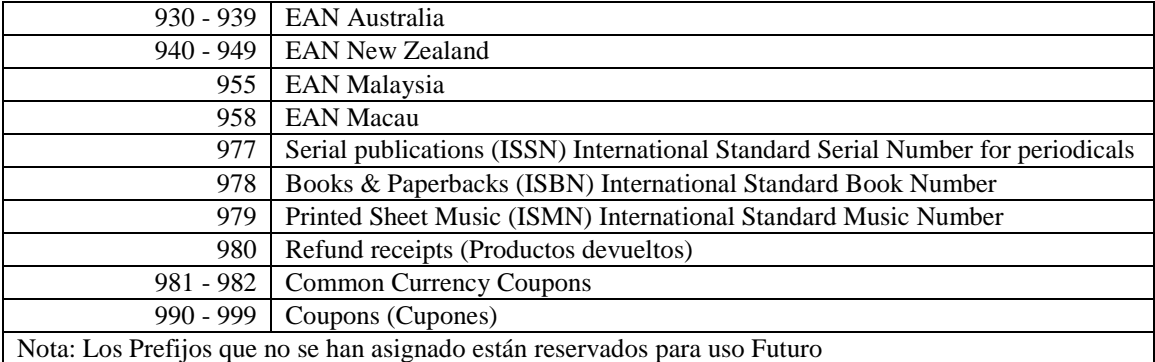

### *Fuente: Recuperado de*

*https://www.capitalcolombia.com/articulo/informacion\_que\_es\_codigo\_de\_barras*

Por lo anterior, se permite identificar el país de procedencia o fabricación cuando se observa un código de barras de cualquier producto.

Hay mercancías en Maffra que no cuenta con dicha identificación a través del

código de barras desde fabrica, por lo que se le es signado una codificación que sea leída

en el sistema con el fin de identificar estos productos al interior de la empresa.

### **9.3 Software Contable Alegre**

Alegra es una de las opciones disponibles en el mercado, la cual está operativa desde 2012. Este software de contabilidad en la nube ha sido creado especialmente para PYMES, permitiendo a los usuarios un fácil acceso a la data, desde cualquier dispositivo con acceso a internet. (Alegra, 2023)

Con Alegra se da la opción de llevar un sin fin de procesos contables tales como: creación de facturas, registro de pagos, listado de clientes, inventario entre otros. Y de esta función es de la que está enfocado el presente trabajo.

Según respuesta a la pregunta numero 10 realizada en la entrevista a la porpietaria de la empresa, informa que actualmente Maffra teníe contratado el sistema de facturación POS con Alegra, y que el personal de la organización ya estaba familiarizado con el software (Figura 13), por lo que factible la adquisición con Alegra el módulo de inventarios y así empezar a realizar el conteo físico de toda la mercancía que maneja Maffra y posteriormente empezar su digitalización con lectura del código de barras en el software contable.

*Figura 13. Plataforma del software Alegra desde el usuario de Maffra.*

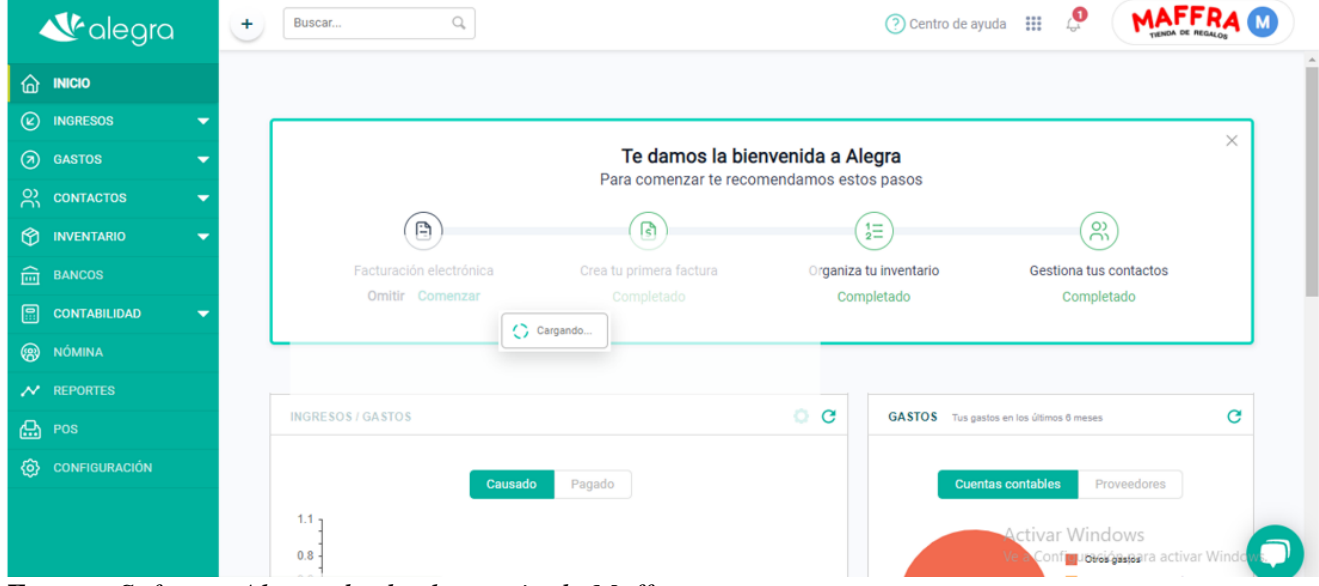

*Fuente: Software Alegra desde el usuario de Maffra*

### **9.4. Flujograma para la Implementación del Sistema de Inventario**

En la Figura 14 se muestra como es el proceso para la realización de la implementación de inventarios en Maffra

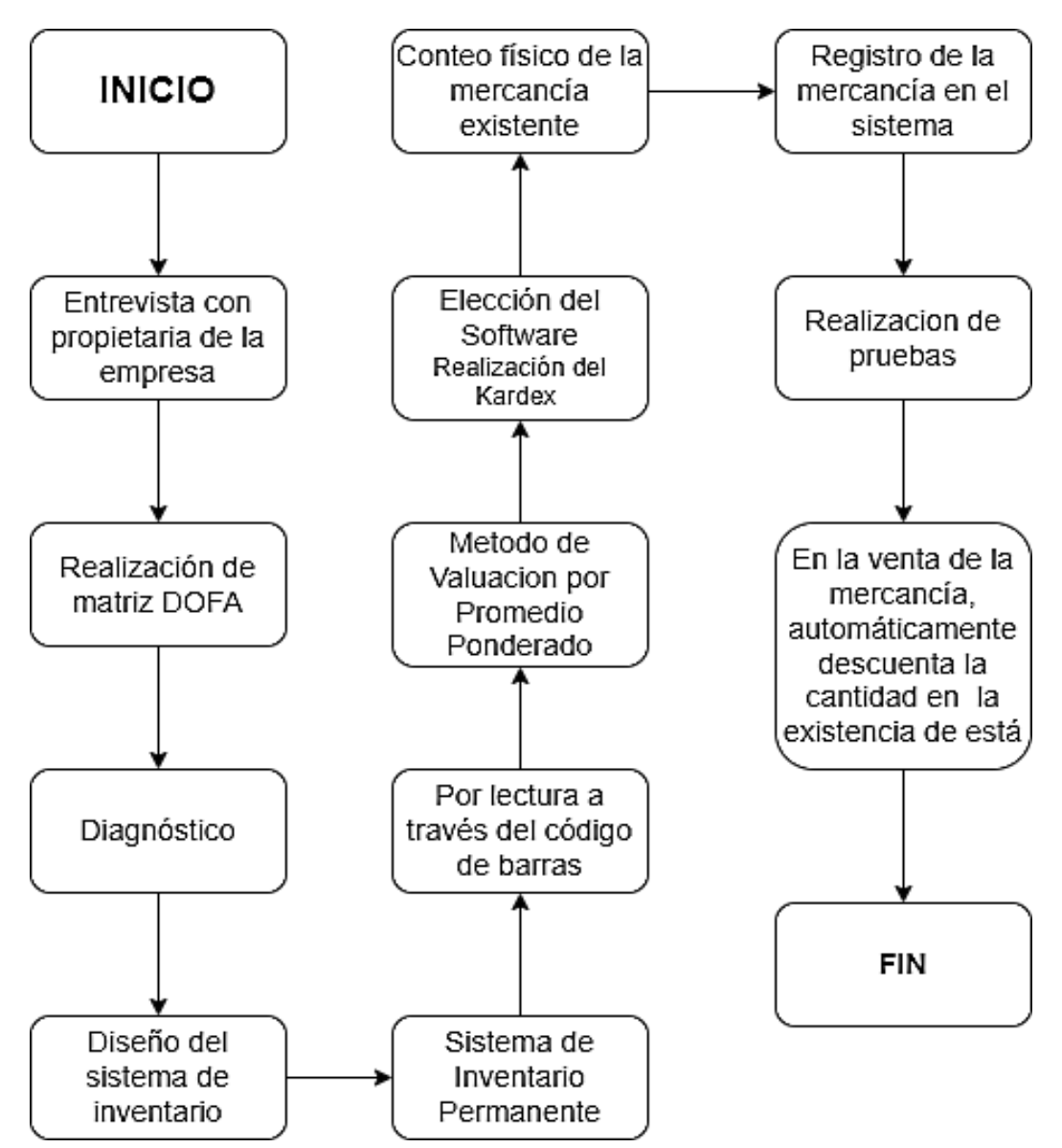

*Figura 14: Diseño para la implementación del sistema de inventarios en Maffra*

*Fuente: Elaboración propia.*

## **9.5. Flujograma del sistema de inventario**

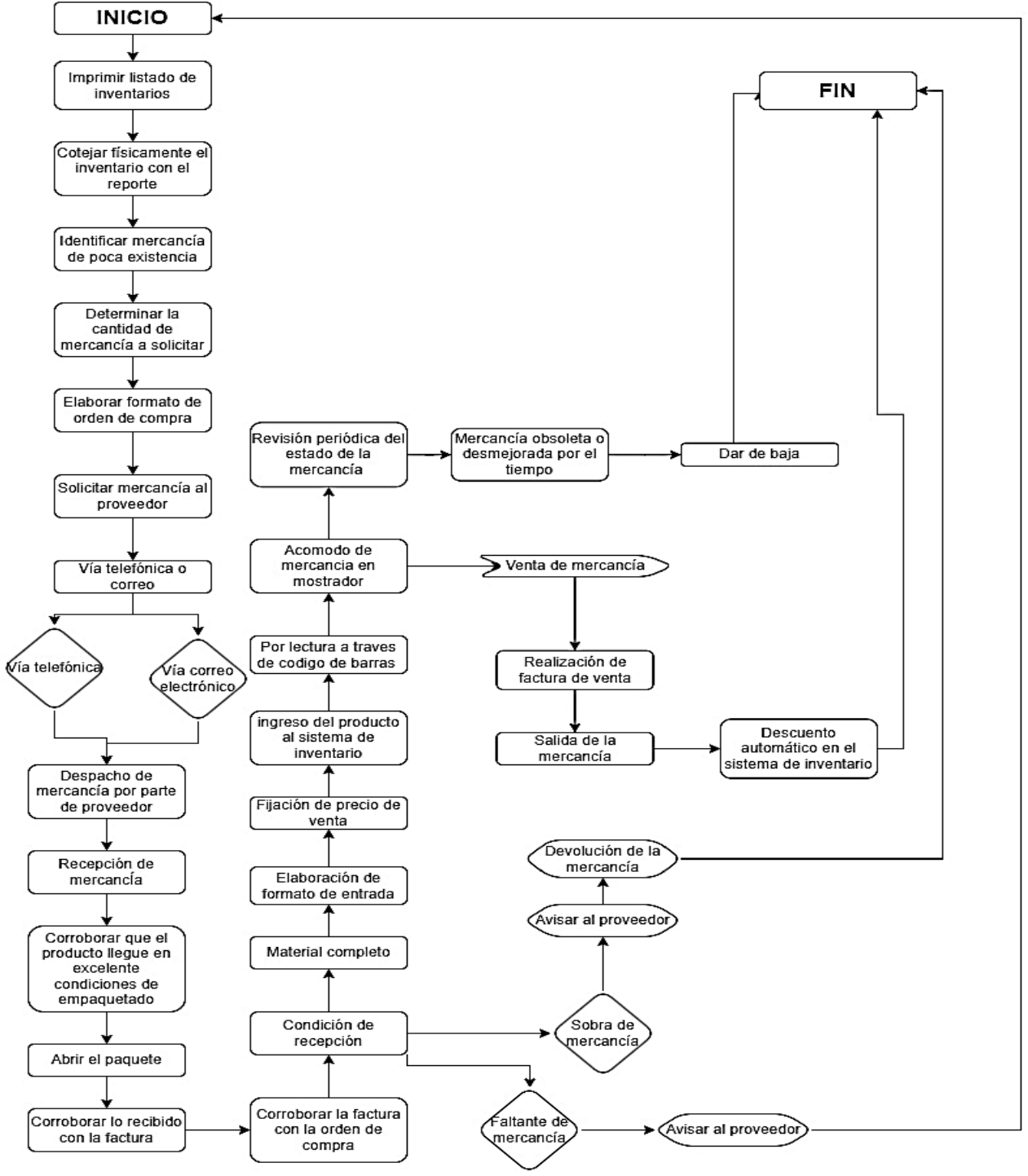

*Figura 14: Diseño para el manejo de inventarios en Maffra*

*Fuente: Elaboración propia*

## **CAPÍTULO 3**

# **10. EJECUCIÓN DEL SISTEMA DE INVENTARIO PARA EL MANEJO DE LA MERCANCÍA EN LA TIENDA DE REGALOS MAFFRA**

### **10.1. Conteo físico de mercancía existente**

Se procede a realizar conteo físico de cada una de las unidades existentes de mercancía en Mafra, teniendo en cuenta diferentes características, como que tipo de producto es, tamaño, color, marca y para el caso del café sabores.

### **10.2. Registro de la mercancía en el sistema**

Se inicia a realizar el registro de la mercancía a través del código de barra en el software Alegra, por sistema de inventario permanente y método de valuación promedio ponderado. Ya que el software que se maneja en la nube, se debe ingresar a la página web de Alegra (Figura 15), e introducir el correo y contraseña asignada a Maffra, de modo que permita acceder al sistema e iniciar el respectivo registro.

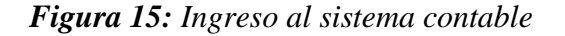

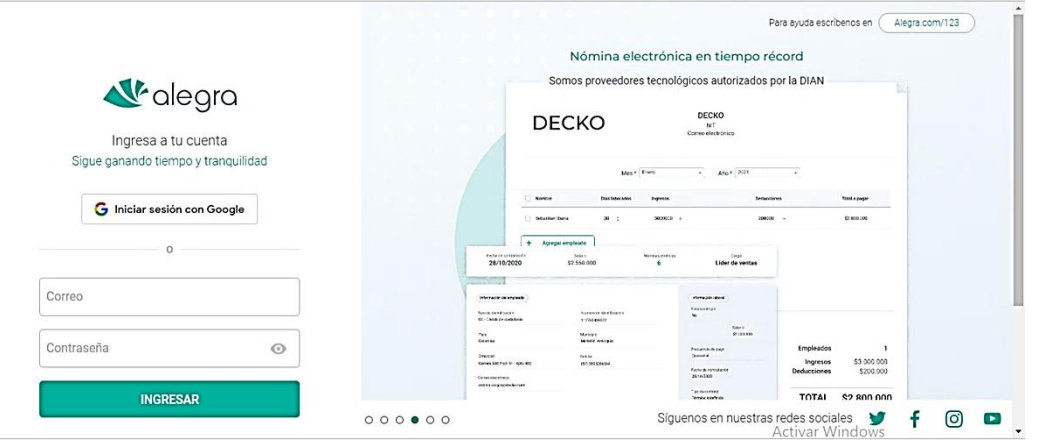

*Fuente: Tomado de: https://app.alegra.com/user/login/country/colombia?*

Posteriormente al mostrar la página de inicio se debe ingresar al módulo de inventarios como lo muestra la Figura 16.

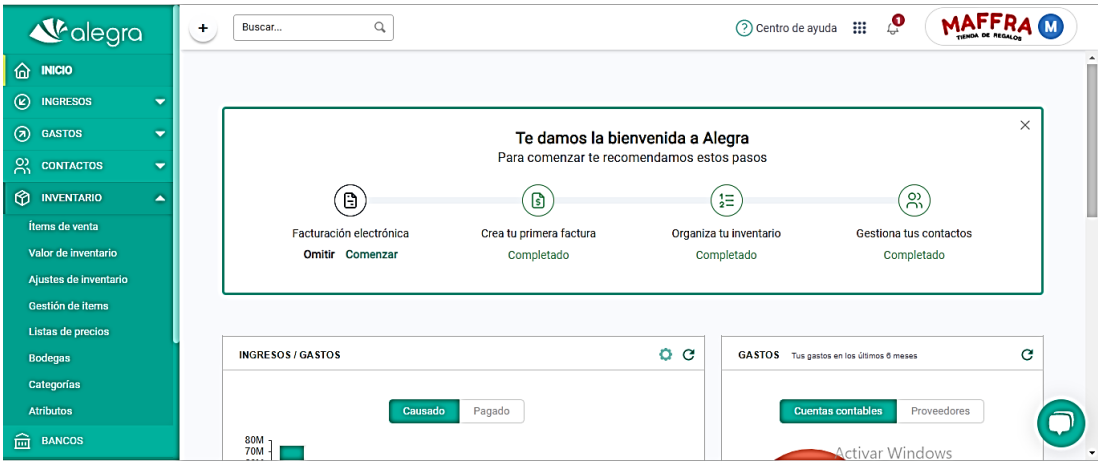

*Figura 16: Ingreso al módulo de inventarios*

*Fuente: Usuario de Maffra en Alegra Tomado de: https://app.alegra.com/user/login/country/colombia?*

Seguido se selecciona ítems de venta, donde da la opción de registrar un nuevo producto como lo muestra la figura 17, se procede a llenar los datos solicitados en cada campo como se observa en la figura 18

*Figura 17: Ingreso de nuevo producto*

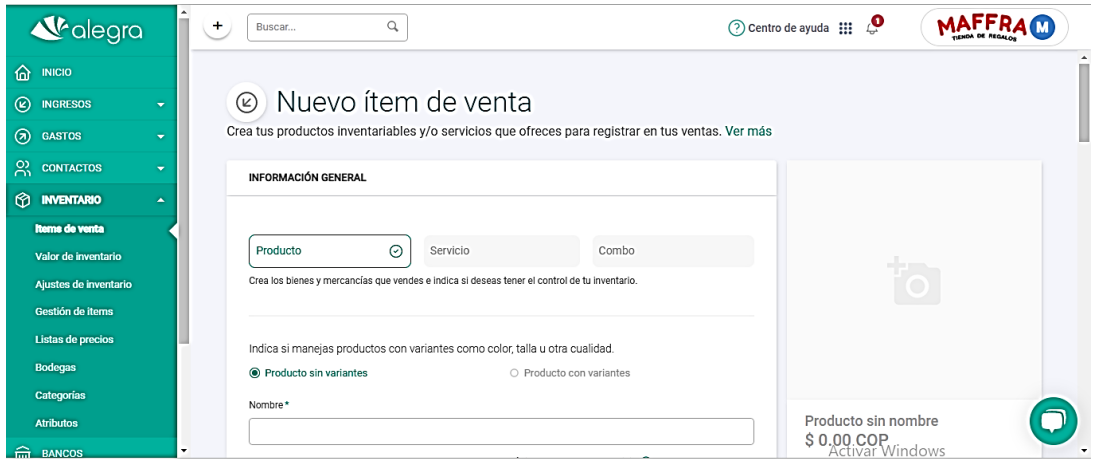

*Fuente: Usuario de Maffra en Alegra Tomado de: https://app.alegra.com/user/login/country/colombia?*

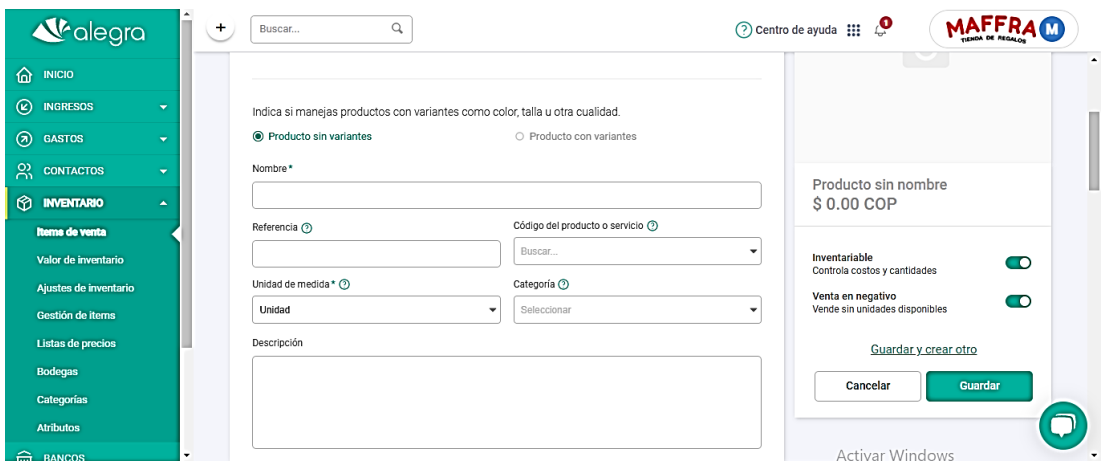

*Figura 18: Ingreso de datos solicitados del producto*

*Fuente: Usuario de Maffra en Alegra Tomado de: https://app.alegra.com/user/login/country/colombia?*

Los campos a llenar en la figura 18 son: el nombre, donde se especifica el producto, la referencia, que es el código que se le asigna a cada producto por parte de Maffra para su identificación en el sistema, el código de producto y servicios, este se deja el campo sin llenar, la unidad de media, y categoría donde se registra si es un producto de cafetería, para el hogar, religioso, juguetería entre otros. Se continua con el registro como se muestra en la figura 19, donde se estable el precio, costo y el impuesto a cargo.

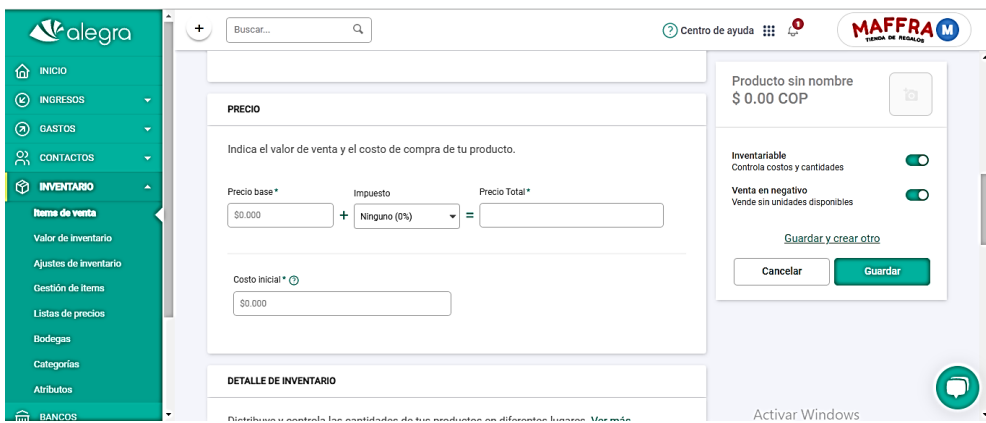

*Figura 19: Ingreso de datos solicitados del producto - precio*

*Fuente: Usuario de Maffra en Alegra Tomado de: https://app.alegra.com/user/login/country/colombia?*

Por último, encontramos como lo muestra la figura 20, los campos adicionales donde se adiciona la lectura del producto a través del código de barras el cual se ingresa, posteriormente se asigna la cuenta contable para la venta, el costo y el inventario. Luego de terminado el registro de da guardar y aparece el producto registrado como lo muestra la Figura 21.

*Figura 20: Ingreso de datos solicitados del producto – código de barras y cuentas*

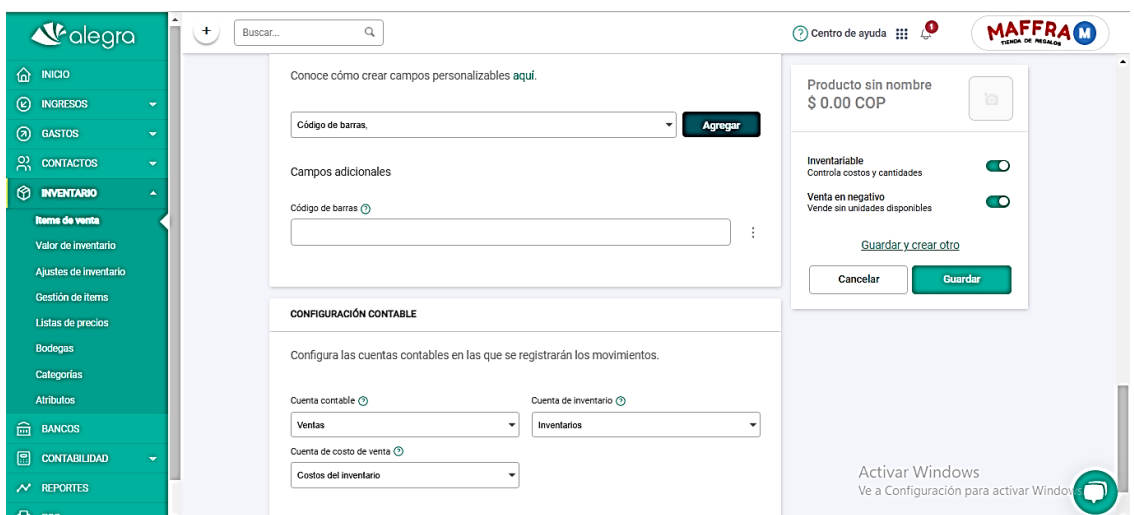

*Fuente: Usuario de Maffra en Alegra Tomado de: [https://app.alegra.com/user/login/country/colombia?](https://app.alegra.com/user/login/country/colombia)*

### *Figura 21: Detalle del producto ingresado*

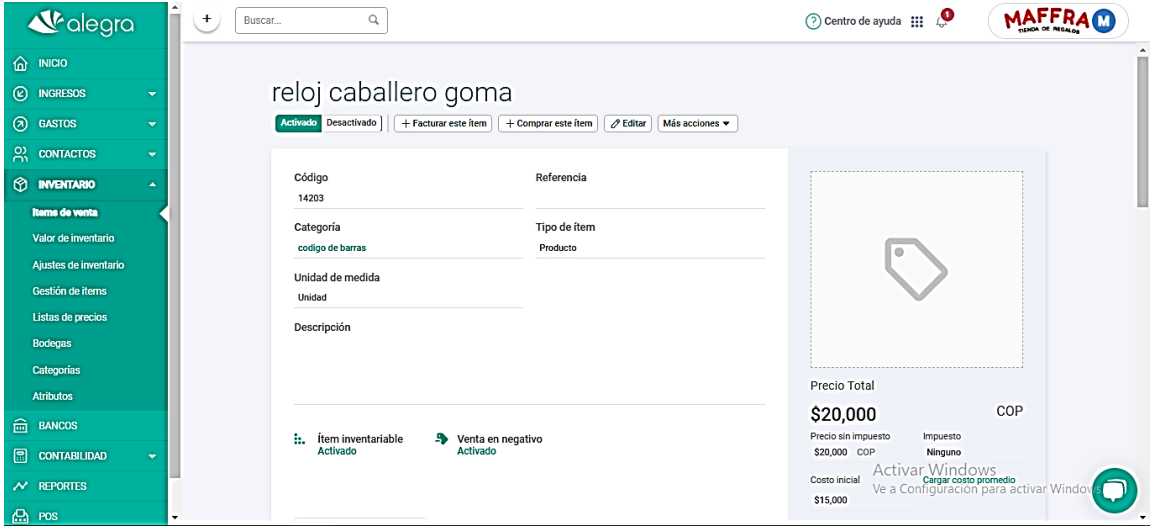

*Fuente: Usuario de Maffra en Alegra Tomado de: [https://app.alegra.com/user/login/country/colombia?](https://app.alegra.com/user/login/country/colombia)*
En las figuras 21, 22 y 23 se muestra los detalles del producto, en la figura 21 por ejemplo se observa que cantidad se registró inicial mente, la cantidad actual, la cantidad mínima y la máxima, al dar clic en donde dice historial descarga el Kardex que se evidencia en la tabla 10.

| L <sup>e</sup> alegra                             | $\ddot{}$<br>Buscar | Q                     |                            |                           |                  |                   | $\bigcirc$ Centro de ayuda $\bigcirc$ $\bigcirc$ |                                        |                   |                  |
|---------------------------------------------------|---------------------|-----------------------|----------------------------|---------------------------|------------------|-------------------|--------------------------------------------------|----------------------------------------|-------------------|------------------|
| ⋒<br><b>INICIO</b>                                |                     |                       |                            |                           |                  |                   |                                                  |                                        |                   | $\blacktriangle$ |
| $\circledcirc$<br><b>INGRESOS</b><br>$\mathbf{v}$ |                     | En inventario (55)    |                            |                           |                  |                   |                                                  | <b>上 Historial</b>                     | Ocultar detalle   |                  |
| $\odot$<br><b>GASTOS</b><br>$\mathbf{v}$          |                     |                       |                            |                           |                  |                   |                                                  |                                        |                   |                  |
| 2 CONTACTOS<br>$\mathbf{v}$                       |                     | Bodegas               | <b>Cantidad inicial</b>    | Cantidad actual           |                  | Cantidad minima   | Cantidad máxima                                  |                                        | En remisiones     |                  |
| $\circ$<br><b>INVENTARIO</b><br>$\Delta$          |                     | Principal maffra 1    | 45.00                      | 41.00                     |                  | 10                | 45                                               |                                        | $^{\circ}$        |                  |
| Items de venta                                    |                     | maffra 2              | 15.00                      | 14.00                     |                  | 5                 | 15                                               |                                        | $\mathbf{0}$      |                  |
| Valor de inventario                               |                     |                       |                            |                           |                  |                   |                                                  |                                        |                   |                  |
| Ajustes de inventario                             |                     |                       |                            |                           |                  |                   |                                                  |                                        |                   |                  |
| Gestión de items                                  |                     | Listas de precios     |                            |                           |                  | Archivos adjuntos |                                                  |                                        |                   |                  |
| Listas de precios                                 |                     | General               |                            | \$20,000                  |                  |                   | Adjuntar archivo                                 |                                        |                   |                  |
| <b>Bodegas</b>                                    |                     |                       |                            |                           |                  |                   | Tamaño máximo 10MB                               |                                        |                   |                  |
| Categorias                                        |                     |                       |                            |                           |                  |                   |                                                  |                                        |                   |                  |
| <b>Atributos</b>                                  |                     |                       |                            |                           |                  |                   |                                                  |                                        |                   |                  |
| m BANCOS                                          |                     | K<br>Factura de venta | <b>Facturas de compras</b> | <b>Documentos soporte</b> | Notas de crédito | Notas débito      | Notas débito clientes                            | <b>Cotizaciones</b>                    | <b>Remisiones</b> |                  |
| $\Box$<br><b>CONTABILIDAD</b><br>$\mathbf{v}$     |                     |                       |                            |                           |                  |                   |                                                  | Activar Windows Filtrar                |                   |                  |
| $\overline{\mathcal{N}}$ reportes                 |                     |                       |                            |                           |                  |                   |                                                  | Ve a Configuración para activar Window |                   |                  |
| $CD1$ POS                                         |                     | Número<br>Cliente     |                            | Creación v<br>Vencimiento | Total            | Pagado            | Estado<br>Por Cobrar                             | Acciones $(?)$                         |                   |                  |

*Figura 22: Detalle del producto ingresado- cantidad de inventario*

*Fuente: Usuario de Maffra en Alegra Tomado de: [https://app.alegra.com/user/login/country/colombia?](https://app.alegra.com/user/login/country/colombia)*

| <b>V</b> alegra<br>Q<br>÷<br>Buscar                                  |                                                         | MAFFRAO<br>ூ<br>(?) Centro de ayuda :::                                                                                |  |
|----------------------------------------------------------------------|---------------------------------------------------------|----------------------------------------------------------------------------------------------------|--|
|                                                                      |                                                         |                                                                                                    |  |
| (25)<br>En inventario<br>$\hat{a}$ inicio                            |                                                         | Mostrar detaile<br><b>上</b> Historial                                                                                  |  |
| $^{\circ}$<br><b>INGRESOS</b><br>$\overline{\mathbf{v}}$             |                                                         |                                                                                                    |  |
| $\circledcirc$<br><b>GASTOS</b><br>$\mathbf{v}$<br>Listas de precios |                                                         | Archivos adjuntos                                                                                                    |  |
| <u>있</u> <b>CONTACTOS</b><br>$\mathbf{v}$<br>General                 | \$20,000                                                |                                                                                                    |  |
| <b>O INVENTARIO</b><br>$\Delta$                                      |                                                         | Adjuntar archivo<br>Tamaño máximo 10MB                                                                                 |  |
| <b>Items de venta</b>                                                |                                                         |                                                                                                    |  |
| Valor de inventario                                                  |                                                         |                                                                                                    |  |
| Ajustes de inventario<br>Factura de venta                            | <b>Facturas de compras</b><br><b>Documentos soporte</b> | $\mathcal{L}$<br>Notas débito<br>Notas débito clientes<br><b>Remisiones</b><br>Notas de crédito<br><b>Cotizaciones</b> |  |
| Gestión de items                                                     |                                                         |                                                                                                    |  |
| <b>Listas de precios</b>                                             |                                                         | Filtrar                                                                                                    |  |
| <b>Bodegas</b><br>Número                                             | Creación -<br>Cliente<br>Vencimiento                    | Acciones (?)<br>Total<br>Por Cobrar<br>Pagado<br>Estado                                                                |  |
| Categorías<br>47967<br><b>Atributos</b>                              | Consumidor final<br>13/03/2023<br>13/03/2023            | \$0<br>\$42,000<br>\$42,000<br>Cobrada<br>$\circledcirc$ and $\circledcirc$ and $\circledcirc$                         |  |
| M-184<br><b>m</b> BANCOS                                             | Consumidor final<br>26/12/2022<br>26/12/2022            | \$0<br>\$20,000<br>\$20,000<br>Cobrada<br>$\circledcirc$ $\circledcirc$ $\circledcirc$ $\circ$ $ \times$               |  |
| 43750<br>⊟<br><b>CONTABILIDAD</b><br>$\color{red}\textbf{v}$         | Consumidor final<br>24/12/2022<br>24/12/2022            | \$0<br>\$28,000<br>\$28,000<br>Cobrada<br>$\odot$ $\odot$ $\odot$ $\odot$ $\circ$ $\rightarrow$ $\times$               |  |
| 43488<br>$\overline{\mathcal{N}}$ REPORTES                           | Consumidor final<br>23/12/2022<br>23/12/2022            | Activar Windows<br>\$23,200<br>\$23,200<br>\$0                                                                         |  |
| $CD$ POS<br>43004                                                    | Consumidor final<br>19/12/2022<br>19/12/2022            | Cobrada Commención para activar Windows<br>\$25,000<br>\$0<br>\$25,000<br>Cobrada<br>@高品料ター×                           |  |

*Figura 23: Detalle del producto ingresado- ventas registradas*

*Fuente: Usuario de Maffra en Alegra Tomado de: <https://app.alegra.com/user/login/country/colombia>*

En la Figura 23 se relacionan detalladamente las diferentes facturas en las

que se a realizado la venta del producto.

# *Tabla 10: Kardex de Reloj caballero goma*

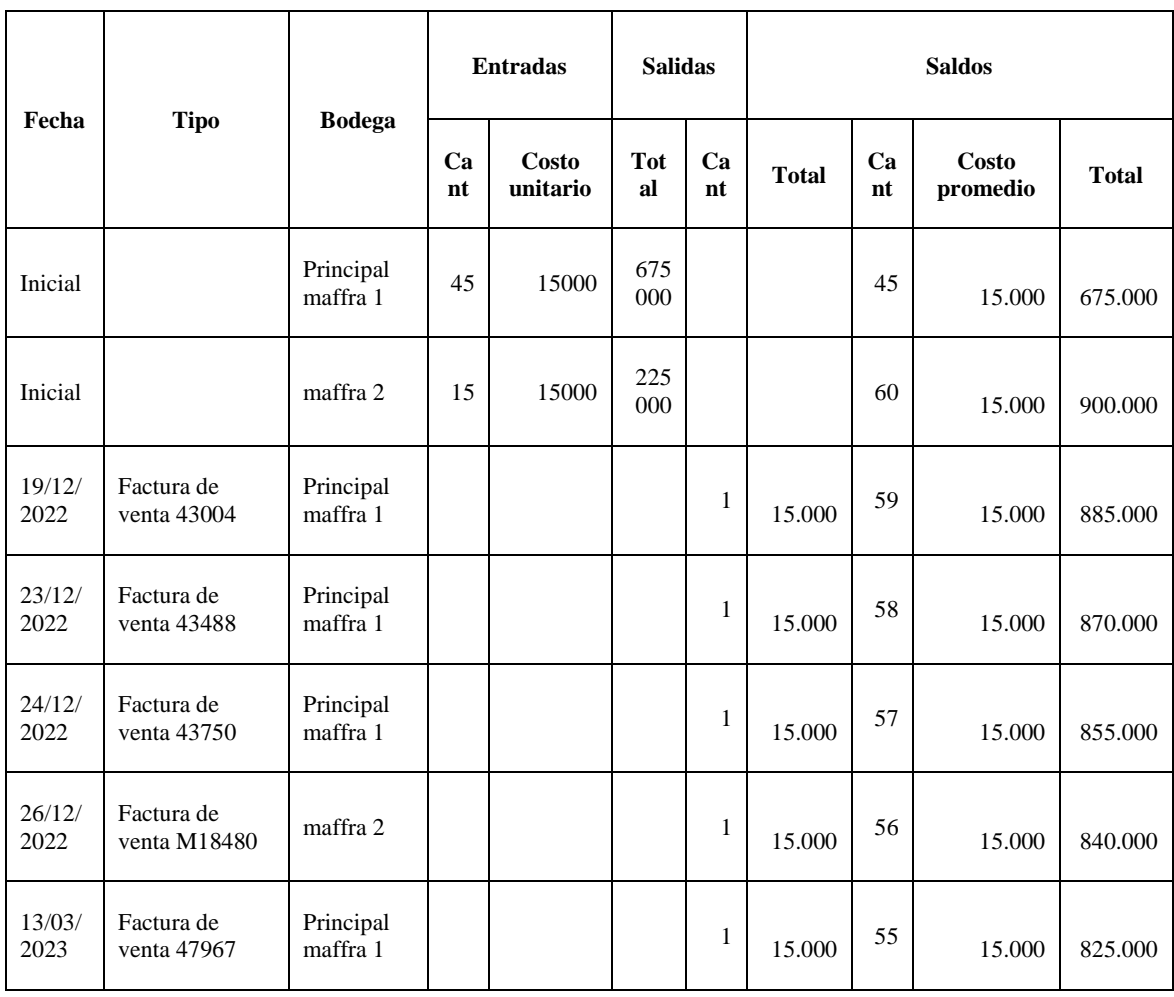

*Fuente: Usuario de Maffra en Alegra Tomado de: <https://app.alegra.com/user/login/country/colombia>*

# **10.3. Realización de pruebas**

Por medio del sistema de facturación, para este caso Alegra POS, se realiza la búsqueda del articulo a vender a través de la lectura realizada al código de barras que tiene el producto como lo evidencia la Figura 24 y 25, observado de esta manera que el producto quedo registrado correctamente, permitiendo su venta forma ágil, fácil y eficaz al igual que al mismo tiempo permite la descarga de la venta o el registro de la salida del producto como se observo en la Tabla 10 y Figura 22.

*Figura 24: Búsqueda del producto por el código de barras*

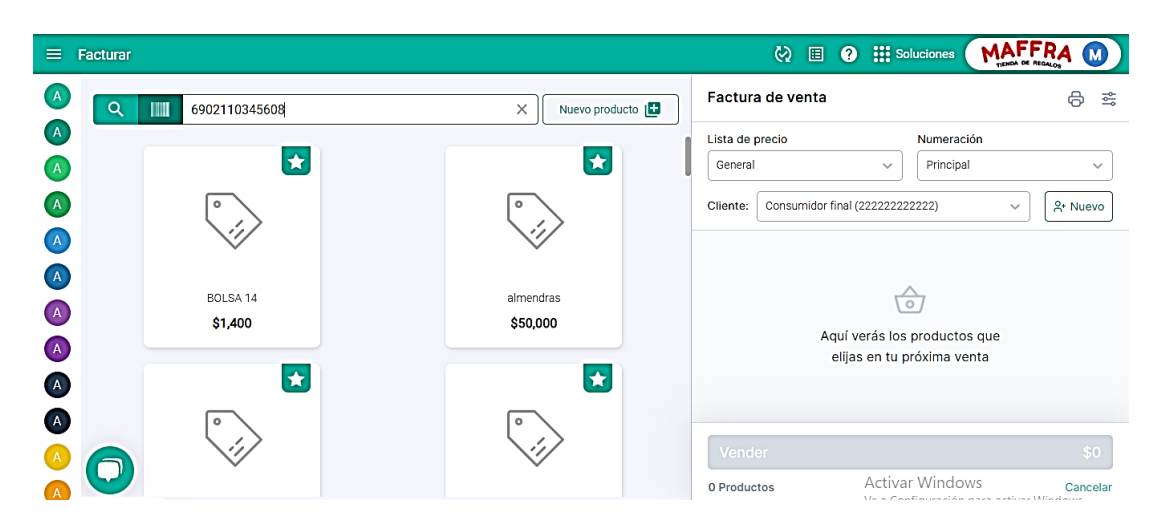

*Fuente: Usuario de Maffra en Alegra Tomado de: <https://app.alegra.com/user/login/country/colombia>*

*Figura 25: Producto cargado a la factura.*

| ≡.                                              | Facturar                              |                | <b>III</b> Soluciones<br>$\boldsymbol{\omega}$<br>$\bullet$<br>圓           | MAFFRA                      |
|-------------------------------------------------|---------------------------------------|----------------|----------------------------------------------------------------------------|-----------------------------|
| $\overline{A}$                                  | Q<br>TIIII<br><b>Buscar productos</b> | Nuevo producto | Factura de venta                                                           | 6<br>흥                      |
| (A)                                             |                                       |                | Lista de precio<br>Numeración                                              |                             |
| $\overline{A}$                                  | $\bigstar$                            | $\bigstar$     | Principal<br>General<br>$\checkmark$                                       | $\checkmark$                |
| (A)                                             | $\circ$                               | $\circ$        | Consumidor final (222222222222)<br>Cliente:                                | $2 +$ Nuevo<br>$\checkmark$ |
| $\left( \begin{array}{c} A \end{array} \right)$ |                                       |                | reloj caballero goma<br>$\overline{\phantom{a}}$<br>$\,$ +<br>$\mathbf{1}$ | \$20,000                    |
| $\bigcirc$                                      | <b>BOLSA 14</b>                       | almendras      | \$20,000                                                                   |                             |
| $\bigcirc$                                      | \$1,400                               | \$50,000       |                                                                            |                             |
| $\bigcirc$                                      |                                       |                |                                                                            |                             |
| $\overline{A}$                                  | $\star$                               | $\bigstar$     |                                                                            |                             |
| A                                               | $\circ$                               | $\circ$        |                                                                            |                             |
|                                                 |                                       |                | Vender                                                                     | \$20,000                    |
| (A)                                             |                                       |                | Activar Windows<br>1 Producto                                              | Cancelar<br>.               |

*Fuente: Usuario de Maffra en Alegra Tomado de: <https://app.alegra.com/user/login/country/colombia>*

# **10.4. Antes y después**

Hace 7 meses que se inicio con la implementación del sistema de

inventarios en Maffra, en la Tabla 11 se observa cómo era el manejo de la mercancía

antes y como lo es ahora a través del sistema de inventario implementado y los

beneficios que esto ha traído a la empresa.

| Antes                                 | <b>Después</b>                        | <b>Beneficios</b>                   |
|---------------------------------------|---------------------------------------|-------------------------------------|
| La mercancía entraba al almacén, se   | La mercancía entra a almacén, se      | se lleva control de la entrada de   |
| marquilla con precio de venta y       | llena formato de entrada, se ingresa  | mercancía, fácil identificación del |
| posteriormente a su exhibición        | la cantidad de producto al sistema    | producto, inventario actualizado    |
|                                       | de inventarios con el código de       | constantemente.                     |
|                                       | barra, se establece precio de venta y |                                     |
|                                       | a exhibición                          |                                     |
| En la venta se crea el producto a     | En la venta se realiza la búsqueda    | El proceso de venta es más ágil,    |
| vender en el sistema de facturación,  | del producto a través de código de    | fácil, eficaz y seguro.             |
| colocándole el precio que este tiene  | barras, mostrando valor de venta y    |                                     |
| adherido                              | cantidad disponible                   |                                     |
| En la salida del producto no se lleva | Se lleva registro de la salida de     | Permite<br>de<br>conocer<br>manera  |
| registro                              | mercancía de forma inmediata a        | inmediata la cantidad exacta de     |
|                                       | través del sistema de inventario      | existencia en invenatrio.           |

*Tabla 11: Antes y Después, y los beneficios que ha obtenido Maffra*

*Fuente: Elaboración propia*

### **CONCLUSIONES**

Las empresas pymes están en la capacidad de llevar sus inventarios de manera sistematizada de acuerdo a su capacidad y tamaño, convirtiéndose en una herramienta importante, beneficiando a las empresas, sobre todo para organizaciones comercializadoras, ya que es una cuenta de cobro que permite conocer que mercancía hay suficiente existencia y cuál de poca, que necesita ser adquiridas, teniendo como objetivo el no duplicar mercancía.

Por falta de esta implantación en Maffra se evidencio falencias en el manejo que le daban a los porductos, si bien la empresa tiene buenas ventas y reputación se evidencia que se compran artículos en exceso que no son de rápida rotación lo que les provocaba daño, obsoletica y perdida del producto.

De acuerdo a la operación del almacén se realizó el diseño para su posterior implementación del sistema de inventario permanente con el método de valuación promedio ponderado, con el fin de dar solución a las falencias contradas en cuanto al manejo de mercancía.

Se implemento y se socializo con los funcionarios de la organización, dando a conocer cómo es su funcionamiento, de tal manera que los responsables de la mercancía la verifiquen con la factura, luego esta con la orden de compra y posterior mente sea subida al sistema de inventario, y así llevar una información en tiempo real que faciliten la toma de decisiones.

73

# **REFERENCIAS BIBLIOGRÁFICAS**

- Acosta, Javier. (2018). ¿Por qué quiebran las empresas en el país? Revista Portafolio. Recuperado de [https://www.portafolio.co/negocios/empresas/por-que-quiebran-las](https://www.portafolio.co/negocios/empresas/por-que-quiebran-las-empresas-en-el-pais-522419)[empresas-en-el-pais-522419](https://www.portafolio.co/negocios/empresas/por-que-quiebran-las-empresas-en-el-pais-522419)
- Aizaga Soria, E. P., & Iza Guaman, N. M. (2018). Tesis. Propuesta de control de inventario para aumentar la rentabilidad en la empresa Lepulunchexpress S. A. Recuperado a partir de<http://repositorio.ug.edu.ec/handle/redug/33118>
- Alegra, (2023)<https://www.alegra.com/colombia/>
- Bautista, L. & Ovalle, J. (2019). Implementación del sistema de inventario permanente en la ONG WORLD VISION. Fundación Universitaria San Mateo. Recuperado de: [http://caoba.sanmateo.edu.co/jspui/bitstream/123456789/123/1/PROYECTO%20DE%2](http://caoba.sanmateo.edu.co/jspui/bitstream/123456789/123/1/PROYECTO%20DE%20GRADO%20INVENTARIO%20PERMANENTE.pdf) [0GRADO%20INVENTARIO%20PERMANENTE.pdf](http://caoba.sanmateo.edu.co/jspui/bitstream/123456789/123/1/PROYECTO%20DE%20GRADO%20INVENTARIO%20PERMANENTE.pdf)
- Cámara de Comercio de Tunja, Cámara de Comercio Duitama, Cámara de Comercio de Sogamoso. (2022) Boyacá en Cifras 2021 [https://ccduitama.org.co/wp](https://ccduitama.org.co/wp-content/uploads/2022/09/Boyaca-en-Cifras-2021.pdf)[content/uploads/2022/09/Boyaca-en-Cifras-2021.pdf](https://ccduitama.org.co/wp-content/uploads/2022/09/Boyaca-en-Cifras-2021.pdf)
- Capitalcolombia.com (2020). Información: ¿Qué es el código de barras?. Recuperado de: [https://www.capitalcolombia.com/articulo/informacion\\_que\\_es\\_codigo\\_de\\_barras](https://www.capitalcolombia.com/articulo/informacion_que_es_codigo_de_barras)
- Castillo Velásquez, L. R. (2013). Diseño del Sistema de Gestión de Inventarios para la Empresa Surtijapón LTDA. Bogotá D.C. Recuperado de: [https://repository.unilibre.edu.co/bitstream/handle/10901/9423/Trabajo%20de%20grado](https://repository.unilibre.edu.co/bitstream/handle/10901/9423/Trabajo%20de%20grado.pdf?sequence=) [.pdf?sequence=1](https://repository.unilibre.edu.co/bitstream/handle/10901/9423/Trabajo%20de%20grado.pdf?sequence=)
- Choquehuanca Hancco, H. F. (2018). Gestión de Almacenes en una Empresa Logística. Perú. Recuperado de:<https://repositorio.ucv.edu.pe/handle/20.500.12692/14217>
- de Contabilidad, C. D. N. I. (2009). NIIF para las PYMES. London: IFRS. Recuperado de: [https://incp.org.co/Site/2014/mailing/spatia/ES\\_IFRS\\_for\\_SMEs\\_Standard.pdf](https://incp.org.co/Site/2014/mailing/spatia/ES_IFRS_for_SMEs_Standard.pdf)
- de Contabilidad, N. I. (2013). NIC 2 Inventarios. NIC 2 Inventarios. Recuperado de: [https://www.ctcp.gov.co/proyectos/contabilidad-e-informacion-financiera/documentos](https://www.ctcp.gov.co/proyectos/contabilidad-e-informacion-financiera/documentos-organismos-internacionales/compilacion-marcos-tecnicos-de-informacion-financi/1534368802-3889)[organismos-internacionales/compilacion-marcos-tecnicos-de-informacion](https://www.ctcp.gov.co/proyectos/contabilidad-e-informacion-financiera/documentos-organismos-internacionales/compilacion-marcos-tecnicos-de-informacion-financi/1534368802-3889)[financi/1534368802-3889](https://www.ctcp.gov.co/proyectos/contabilidad-e-informacion-financiera/documentos-organismos-internacionales/compilacion-marcos-tecnicos-de-informacion-financi/1534368802-3889)
- Espinal, A. C., Lopez, C. E. A., & Montoya, R. A. G. (2010). Sistemas de identificación por radiofrecuencia, código de barras y su relación con la gestión de la cadena de suministro. Estudios gerenciales, 26(116), 115-141. [https://reader.elsevier.com/reader/sd/pii/S0123592310701261?token=13AFFBEE2F34C](https://reader.elsevier.com/reader/sd/pii/S0123592310701261?token=13AFFBEE2F34C789D104177E144FEFB913DFD2BC4DBE8D61674E5ED00ECA6EAB91180B6614E8EFAA0D44E8FAAFE1A74F&originRegion=us-east-1&originCreation=20230516144357) [789D104177E144FEFB913DFD2BC4DBE8D61674E5ED00ECA6EAB91180B6614E8](https://reader.elsevier.com/reader/sd/pii/S0123592310701261?token=13AFFBEE2F34C789D104177E144FEFB913DFD2BC4DBE8D61674E5ED00ECA6EAB91180B6614E8EFAA0D44E8FAAFE1A74F&originRegion=us-east-1&originCreation=20230516144357) [EFAA0D44E8FAAFE1A74F&originRegion=us-east-](https://reader.elsevier.com/reader/sd/pii/S0123592310701261?token=13AFFBEE2F34C789D104177E144FEFB913DFD2BC4DBE8D61674E5ED00ECA6EAB91180B6614E8EFAA0D44E8FAAFE1A74F&originRegion=us-east-1&originCreation=20230516144357)
	- [1&originCreation=20230516144357](https://reader.elsevier.com/reader/sd/pii/S0123592310701261?token=13AFFBEE2F34C789D104177E144FEFB913DFD2BC4DBE8D61674E5ED00ECA6EAB91180B6614E8EFAA0D44E8FAAFE1A74F&originRegion=us-east-1&originCreation=20230516144357)
- Fuertes, J. (2015). Métodos, técnicas y sistemas de valuación de inventarios. Un enfoque global. Gestión joven AJOICA, 14, 48-65. Recuperado de: [http://elcriterio.com/revista/contenidos\\_14/4%20JoseFuertesMetodos](http://elcriterio.com/revista/contenidos_14/4%20JoseFuertesMetodos-tecnicas_inventario.pdf)[tecnicas\\_inventario.pdf](http://elcriterio.com/revista/contenidos_14/4%20JoseFuertesMetodos-tecnicas_inventario.pdf)
- Gerencie.com (2021) Comparativo sistema de inventarios recuperado de: <https://www.gerencie.com/comparativo-sistema-de-inventarios.html>
- Gutiérrez, A. L., & Aguirre V., C. (2017) Propuesta de un sistema de gestión de inventarios para ETIMARCAS LTDA. Cali: Universidad ICESI, Facultad de Ingeniería. [https://repository.eia.edu.co/bitstream/handle/11190/1541/gutierreaguirre\\_2017\\_Estrate](https://repository.eia.edu.co/bitstream/handle/11190/1541/gutierreaguirre_2017_EstrategiaParaGestion.pdf?sequence=7&isAllowed=y) [giaParaGestion.pdf?sequence=7&isAllowed=y](https://repository.eia.edu.co/bitstream/handle/11190/1541/gutierreaguirre_2017_EstrategiaParaGestion.pdf?sequence=7&isAllowed=y)
- Guzmán Martínez, R. G. (2008). Implantación de código de barras en un almacén de electrodomésticos. Recuperado de:

<http://www.ptolomeo.unam.mx:8080/xmlui/handle/132.248.52.100/2388>

- GS1 Colombia (2008b). Importancia de la logística y cadena de abastecimiento en la competitividad. Recuperado el 23 de enero de 2008, de [http://www.gs1co.org](http://www.gs1co.org/)
- Herrera , A. (2006). Sistemas de inventarios. (Monografía de grado). Universidad nacional mayor de san marcos Lima. Recuperado de:

[https://sisbib.unmsm.edu.pe/bibvirtual/monografias/basic/herrera\\_pa/herrera\\_pa.htm](https://sisbib.unmsm.edu.pe/bibvirtual/monografias/basic/herrera_pa/herrera_pa.htm)

- Iglesias, A. (2012). Manual de Gestión de Almacén. Balanced Life S.L. Recupeado de: [https://logispyme.files.wordpress.com/2012/10/manual-de-gestic3b3n-de](https://logispyme.files.wordpress.com/2012/10/manual-de-gestic3b3n-de-almacc3a9n.pdf)[almacc3a9n.pdf](https://logispyme.files.wordpress.com/2012/10/manual-de-gestic3b3n-de-almacc3a9n.pdf)
- Jaime, J. J. (2009). Contabilidad Fiinanciera l. Publicaciones de la Universitat Jaume . [http://www.elmayorportaldegerencia.com/Libros/Finanzas/%5BPD%5D%20Libros%20](http://www.elmayorportaldegerencia.com/Libros/Finanzas/%5BPD%5D%20Libros%20-%20Contabilidad%20financiera%20I.pdf) [-%20Contabilidad%20financiera%20I.pdf](http://www.elmayorportaldegerencia.com/Libros/Finanzas/%5BPD%5D%20Libros%20-%20Contabilidad%20financiera%20I.pdf)
- Leal. (2018). Siigo. Obtenido de Sigo empresario mas que un software contable: <https://www.siigo.com/blog/empresario/que-es-unkardex/>
- Loja, Guarango. (2015). Propuesta de un sistema de gestión de inventarios para la empresa Femarpe Cía. LTDA. Recuperado de: <http://dspace.ups.edu.ec/handle/123456789/7805>
- López, M. S., López, M. V., Luna, B. A. R., & Vásquez, O. L. V. (2011). Sistema de Información para el Control de Inventarios del Almacén del ITS. Reporte de Proyecto. Conciencia Tecnológica, (41), 41-46. Recuperado de:

<https://www.redalyc.org/pdf/944/94419100007.pdf>

- Portafolio. (2017). Empresa colombiana gana premio internacional en logística de inventarios. Revista Portafolio. Recuperado de [https://www.portafolio.co/tendencias/sociales/empresa-colombiana-gana-premio](https://www.portafolio.co/tendencias/sociales/empresa-colombiana-gana-premio-internacional-en-logistica-de-inventarios-509950)[internacional-en-logistica-de-inventarios-509950](https://www.portafolio.co/tendencias/sociales/empresa-colombiana-gana-premio-internacional-en-logistica-de-inventarios-509950)

- Ramírez Valencia Vanesa, and Universidad Nacional De Colombia. Diseño De Una Estrategia Para La Administración Del Almacén E Inventario De Las Muestras En CV Colombian Coffee. 2017. Web. [https://www-virtualpro](https://www-virtualpro-co.ezproxy.uan.edu.co/descarga/diseno-de-una-estrategia-para-la-administracion-del-almacen-e-inventario-de-las-muestras-en-cv-colombian-coffee)[co.ezproxy.uan.edu.co/descarga/diseno-de-una-estrategia-para-la-administracion-del](https://www-virtualpro-co.ezproxy.uan.edu.co/descarga/diseno-de-una-estrategia-para-la-administracion-del-almacen-e-inventario-de-las-muestras-en-cv-colombian-coffee)[almacen-e-inventario-de-las-muestras-en-cv-colombian-coffee](https://www-virtualpro-co.ezproxy.uan.edu.co/descarga/diseno-de-una-estrategia-para-la-administracion-del-almacen-e-inventario-de-las-muestras-en-cv-colombian-coffee)
- Sánchez Ramos Juan, and Escuela De Ingeniería De Transporte, Facultad De Ingeniería, Pontificia Universidad Católica De Valparaíso. Modelos De Inventario. 2007. Web. <https://www-virtualpro-co.ezproxy.uan.edu.co/descarga/modelos-de-inventario>
- Soto, C. A. (2011). Presupuestos empresariales. Bogotá: Proquest Ebook Central. Recuperado de:<http://librodigital.sangregorio.edu.ec/librosusgp/01530.pdf>
- Vermorel, J. (Enero de 2012). Lokad Quantitative Supply Chain. Obtenido de Fórmula de nivel de servicio, cadena de suministro, recuperado de https://www.lokad.com/es/nivel-deserviciodefinicionyformula#:~:text=El%20nivel%20de%20servicio%20(inventario,calc ular%20las%2existencias%20de%20seguridad.&text=En%20este%20art%C3%ADculo

%2C%20explicaremos%20c%C3%B3mo,valor%20del%20nivel%20de %20servici

-

## **ANEXOS**

### **Anexo 1.** Formato de Entrevista.

### **FORMATO DE ENTREVISTA.**

#### **Fecha: \_\_\_\_\_\_\_\_\_\_\_\_\_\_\_\_\_\_\_\_\_\_\_\_\_\_\_\_\_\_\_\_\_\_\_**

#### **Nombre del entrevistado: \_\_\_\_\_\_\_\_\_\_\_\_\_\_\_\_\_\_\_\_\_\_\_\_\_\_\_\_\_\_\_\_\_\_\_\_\_\_\_\_\_\_\_**

El presente instrumento tiene como finalidad realizar un análisis y diagnóstico de acuerdo con la información suministrada de forma clara y concisa de quien está al tanto de la mercancía en Maffra, con el propósito de recopilar información en cuanto al manejo que se le está dando actualmente al inventario, como fin académico para el desarrollo del proyecto de grado.

La siguiente entrevista constas de 10 preguntas, que son respondida de manera verbal con respecto a características y necesidades de la organización.

### **PREGUNTAS:**

1. ¿Conoce usted la importancia de llevar un sistema de inventario para una empresa comercializadora como lo es Maffra?

2. ¿Cree usted que es necesario que las empresas lleven un adecuado manejo de mercancía a través de un sistema de inventarios?

3. ¿Maffra actualmente lleva registro para el control y manejo de la mercancía?

4. De la mercancía que se observa en el almacén ¿se conoce que tiempo tiene de adquiridas?

- 5. ¿Se conoce que mercancía es de mayor y menor rotación?
- 6. ¿Consideran que la empresa debe contar con un sistema de gestión de los inventarios?

7. ¿Qué proceso o tratamiento se le da actualmente a la mercancía que entra y sale del almacén?

8. ¿Cada cuanto requiere reabastecimiento o adquisición de mercancías?

9. ¿Como realizan la facturación de la venta de la mercancía realizada?

10. ¿En qué software contable manejan la facturación de la empresa y como realizan las descargas de las ventas de mercancía?

11. ¿Qué falencia que se presenta actualmente en el manejo de mercancía creo usted que debe ser de mayor importancia a tener en cuenta para la realización del proyecto, con resultados positivos para Maffra?